"If you want to be a C# developer, or if you want to enhance your C# programming skills, there is no more useful tool than a well-crafted book on the subject. You are holding such a book in your hands."

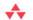

—From the Foreword by Charlie Calvert, Community Program Manager, Visual C#, Microsoft

# Essential C# 3.0

For .NET Framework 3.5

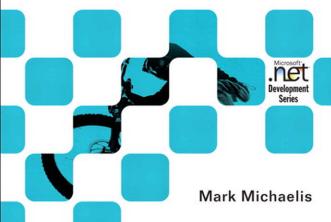

Many of the designations used by manufacturers and sellers to distinguish their products are claimed as trademarks. Where those designations appear in this book, and the publisher was aware of a trademark claim, the designations have been printed with initial capital letters or in all capitals.

The .NET logo is either a registered trademark or a trademark of Microsoft Corporation in the United States and/or other countries and is used under license from Microsoft.

The author and publisher have taken care in the preparation of this book, but make no expressed or implied warranty of any kind and assume no responsibility for errors or omissions. No liability is assumed for incidental or consequential damages in connection with or arising out of the use of the information or programs contained herein.

The publisher offers excellent discounts on this book when ordered in quantity for bulk purchases or special sales, which may include electronic versions and/or custom covers and content particular to your business, training goals, marketing focus, and branding interests. For more information, please contact:

U.S. Corporate and Government Sales (800) 382-3419 corpsales@pearsontechgroup.com

For sales outside the United States please contact:

International Sales international@pearson.com

Visit us on the Web: informit.com/aw

Library of Congress Cataloging-in-Publication Data

Michaelis, Mark.

Essential C# 3.0: for .NET Framework 3.5 / Mark Michaelis.

p. cm.

Includes index.

ISBN 978-0-321-53392-0 (pbk.: alk. paper) 1. C# (Computer program language)

2. Microsoft .NET Framework. I. Title.

QA76.73.C154M5235 2008 006.7'882—dc22

2008023595

Copyright © 2009 Pearson Education, Inc.

All rights reserved. Printed in the United States of America. This publication is protected by copyright, and permission must be obtained from the publisher prior to any prohibited reproduction, storage in a retrieval system, or transmission in any form or by any means, electronic, mechanical, photocopying, recording, or likewise. For information regarding permissions, write to:

Pearson Education, Inc Rights and Contracts Department 501 Boylston Street, Suite 900 Boston, MA 02116 Fax (617) 671 3447

ISBN-13: 978-0-321-53392-0 ISBN-10: 0-321-53392-5

Text printed in the United States on recycled paper at Courier in Stoughton, Massachusetts. First printing, August 2008

# **Foreword**

S THE COMMUNITY PROGRAM MANAGER for the C# team, I work to stay attuned to the needs of our community. Again and again I hear the same message: "There is so much information coming out of Microsoft that I can't keep up. I need access to materials that explain the technology, and I need them presented in a way that I can understand." Mark Michaelis is a one-man solution to every C# developer's search for knowledge about Microsoft's most recent technologies.

I first met Mark at a breakfast held in Redmond, Washington, on a clear, sunny morning in the summer of 2006. It was an early breakfast, and I like to sleep in late. But I was told Mark was an active community member, and so I woke up early to meet him. I'm glad I did. The distinct impression he made on me that morning has remained unchanged.

Mark is a tall, athletic man originally from South Africa, who speaks in a clear, firm, steady voice with a slight accent that most Americans would probably find unidentifiable. He competes in Ironman triathlons, and has the lean, active look that one associates with that sport. Cheerful and optimistic, he nevertheless has a businesslike air about him; one has the sense that he is always trying to find the best way to fit too many activities into a limited time frame.

Mark makes frequent trips to the Microsoft campus to participate in reviews of upcoming technology or to consult on a team's plans for the future. Flying in from his home in Spokane, Washington, Mark has clearly defined agendas. He knows why he is on the campus, gives his all to the work, and looks forward to heading back home to his family in Spokane. Sometimes he finds time to fit in a quick meeting with me, and I always enjoy them. He is cheerful, energetic, and nearly always has something provocative to say about some new technology or program being developed by Microsoft.

This brief portrait of Mark tells you a good deal about what you can expect from this book. It is a focused book with a clear agenda written in a cheerful, no-nonsense manner. Mark works hard to discover the core parts of the language that need to be explained and then he writes about them in the same way that he speaks: with a lucid, muscular prose that is easy to understand and totally devoid of condescension. Mark knows what his audience needs to hear and he enjoys teaching.

Mark knows not only the C# language, but also the English language. He knows how to craft a sentence, how to divide his thoughts into paragraphs and subsections, and how to introduce and summarize a topic. He consistently finds clear, easy-to-understand ways to explain complex subjects.

I read the first edition of Mark's book cover to cover in just a few evenings of concentrated reading. Like the current volume, it is a delight to read. Mark selects his topics with care and explains them in the simplest possible terms. He knows what needs to be included and what can be left out. If he wants to explore an advanced topic, he clearly sets it apart from the rest of the text. He never shows off by first parading his intellect at the expense of our desire to understand.

A centrally important part of this new edition of the book is its coverage of language integrated query (LINQ). For many developers, the declarative style of programming used by LINQ will be a new technology that requires developing new habits and new ways of thinking.

C# 3.0 contains several new features that enable LINQ. One of the main goals of this new edition of the book is to lay out these features in detail. Explaining LINQ and the technologies that enable it is no easy task, and Mark has rallied all his formidable skills as a writer and teacher to lay out this technology for the reader in terms that are clear and easy to understand.

All the key technologies that you need to know if you want to understand LINQ are carefully explained in this text. These include:

- Partial methods
- Automatic properties
- Object initializers
- Collection initializers
- Anonymous types
- Implicit local variables (var)
- Lambdas
- Extension methods
- Expression trees
- IEnumerable<T> and IQueryable<T>
- LINQ query operators
- Query expressions

The march to an understanding of LINQ begins with Mark's explanations of important C# 2.0 technologies such as generics and delegates. He then walks you step by step through the transition from delegates to lambdas. He explains why lambdas are part of C# 3.0 and the key role they play in LINQ. He also explains extension methods and the role they play in the implementation of the LINQ query operators.

His coverage of C# 3.0 features culminates in his detailed explanation of query expressions. He covers the key features of query expressions such as projections, filtering, ordering, grouping, and other concepts that are central to an understanding of LINQ. He winds up his chapter on query expressions by explaining how they can be converted to the LINQ query method syntax that is actually executed by the compiler. By the time you are done reading about query expressions, you will have all the knowledge you need to understand LINQ and to begin using this important technology in your own programs.

If you want to be a C# developer, or if you want to enhance your C# programming skills, there is no more useful tool than a well-crafted book on the subject. You are holding such a book in your hands. A text like this can first teach you how the language works, and then live on as a reference that you use when you need to quickly find answers. For developers who are looking for ways to stay current on Microsoft's technologies, this book can serve as a

# xxx Foreword

guide through a fascinating and rapidly changing landscape. It represents the very best and latest thoughts on what is fast becoming the most advanced and most important contemporary programming language.

—Charlie Calvert, Community Program Manager, Visual C#, Microsoft April 2008

# **Preface**

THROUGHOUT THE HISTORY of software engineering, the methodology used to write computer programs has undergone several paradigm shifts, each building on the foundation of the former by increasing code organization and decreasing complexity. This book takes you through these same paradigm shifts.

The beginning chapters take you through **sequential programming structure** in which statements are written in the order in which they are executed. The problem with this model is that complexity increases exponentially as the requirements increase. To reduce this complexity, code blocks are moved into methods, creating a **structured programming model**. This allows you to call the same code block from multiple locations within a program, without duplicating code. Even with this construct, however, programs quickly become unwieldy and require further abstraction. Object-oriented programming, discussed in Chapter 5, was the response. In subsequent chapters, you will learn about additional methodologies, such as interface-based programming, LINQ (and the transformation it makes to collection APIs), and, eventually, rudimentary forms of declarative programming (in Chapter 17) via attributes.

This book has three main functions.

 It provides comprehensive coverage of the C# language, going beyond a tutorial and offering a foundation upon which you can begin effective software development projects.

- For readers already familiar with C#, this book provides insight into some of the more complex programming paradigms and provides indepth coverage of the features introduced in the latest version of the language, C# 3.0 with .NET 3.5.
- It serves as a timeless reference, even after you gain proficiency with the language.

The key to successfully learning C# is to start coding as soon as possible. Don't wait until you are an "expert" in theory; start writing software immediately. As a believer in iterative development, I hope this book enables even a novice programmer to begin writing basic C# code by the end of Chapter 2.

A number of topics are not covered in this book. You won't find coverage of topics such as ASP.NET, ADO.NET, smart client development, distributed programming, and so on. Although these topics are relevant to the .NET framework, to do them justice requires books of their own. Fortunately, Addison-Wesley's .NET Development Series provides a wealth of writing on these topics. Reading this book will prepare you to focus on and develop expertise in any of these areas. It focuses on C# and the types within the Base Class Library.

# **Target Audience for This Book**

My challenge with this book was how to keep advanced developers awake while not abandoning beginners by using words such as *assembly, link, chain, thread,* and *fusion,* as though the topic was more appropriate for blacksmiths than for programmers. This book's primary audience is experienced developers looking to add another language to their quiver. However, I have carefully assembled this book to provide significant value to developers at all levels.

Beginners: If you are new to programming, this book serves as a
resource to help transition you from an entry-level programmer to a
C# developer, comfortable with any C# programming task that's
thrown your way. This book not only teaches you syntax, but also
trains you in good programming practices that will serve you
throughout your programming career.

- xxxiii
- Structured programmers: Just as it's best to learn a foreign language through immersion, learning a computer language is most effective when you begin using it before you know all the intricacies. In this vein, this book begins with a tutorial that will be comfortable for those familiar with structured programming, and by the end of Chapter 4, developers in this category should feel at home writing basic control flow programs. However, the key to excellence for C# developers is not memorizing syntax. To transition from simple programs to enterprise development, the C# developer must think natively in terms of objects and their relationships. To this end, Chapter 5's Beginner Topics introduce classes and object-oriented development. The role of historically structured programming languages such as C, COBOL, and FORTRAN is still significant but shrinking, so it behooves software engineers to become familiar with object-oriented development. C# is an ideal language for making this transition because it was designed with object-oriented development as one of its core tenets.
- Object-based and object-oriented developers: C++ and Java programmers, and many experienced Visual Basic programmers, fall into this category. Many of you are already completely comfortable with semicolons and curly braces. A brief glance at the code in Chapter 1 reveals that at its core, C# is similar to the C and C++ style languages that you already know.
- *C# professionals:* For those already versed in C#, this book provides a convenient reference for less frequently encountered syntax. Furthermore, it provides answers to language details and subtleties seldom addressed. Most important, it presents the guidelines and patterns for programming robust and maintainable code. This book also aids in the task of teaching C# to others. With the emergence of C# 3.0, some of the most prominent enhancements are
  - Implicitly typed variables (see Chapter 2)
  - Extension methods (see Chapter 5)
  - Partial methods (see Chapter 5)
  - Lambda expressions (see Chapter 12)
  - Expression trees (see Chapter 12)

- Anonymous types (see Chapter 14)
- Standard query operators (see Chapter 14)
- Query expressions (see Chapter 15)
- These topics are covered in detail for those who are not already familiar with them. Also pertinent to advanced C# development is the subject of pointers, in Chapter 21. Even experienced C# developers often do not understand this topic well.

## **Features of This Book**

Essential C# 3.0 is a language book that adheres to the core C# Language 3.0 Specification. To help you understand the various C# constructs, it provides numerous examples demonstrating each feature. Accompanying each concept are guidelines and best practices, ensuring that code compiles, avoids likely pitfalls, and achieves maximum maintainability.

To improve readability, code is specially formatted and chapters are outlined using mind maps.

## **Code Samples**

The code snippets in most of this text can run on any implementation of the Common Language Infrastructure (CLI), including the Mono, Rotor, and Microsoft .NET platforms. Platform- or vendor-specific libraries are seldom used, except when communicating important concepts relevant only to those platforms (appropriately handling the single-threaded user interface of Windows, for example). Any code that specifically requires C# 3.0 compliance is called out in the Appendix C, C# 3.0 Topics.

Here is a sample code listing.

#### LISTING 1.17: COMMENTING YOUR CODE

#### **Delimited Comment Inside Statement**

```
System.Console.Write /* No new line */(
    "Enter your first name: ");
firstName = System.Console.ReadLine();

System.Console.Write /* No new line */(
    "Enter your last name: ");
lastName = System.Console.ReadLine();

/* Display a greeting to the console
    using composite formatting. */
System.Console.WriteLine("Your full name is {0} {1}.",
    firstName, lastName);
// This is the end
// of the program listing
}
```

The formatting is as follows.

Comments are shown in italics.

```
/* Display a greeting to the console
  using composite formatting. */
```

Keywords are shown in bold.

```
static void Main()
```

 Highlighted code calls out specific code snippets that may have changed from an earlier listing, or demonstrates the concept described in the text.

```
System.Console.Write /* No new Line */ (
```

Highlighting can appear on an entire line or on just a few characters within a line.

```
System.Console.WriteLine(
    "Your full name is {0} {1}.",
```

 Incomplete listings contain an ellipsis to denote irrelevant code that has been omitted.

```
// ...
```

 Console output is the output from a particular listing that appears following the listing.

#### **OUTPUT 1.4:**

```
>HeyYou.exe
Hey you!
Enter your first name: Inigo
Enter your last name: Montoya
```

User input for the program appears in italics.

Although it might have been convenient to provide full code samples that you could copy into your own programs, doing so would distract you from learning a particular topic. Therefore, you need to modify the code samples before you can incorporate them into your programs. The core omission is error checking, such as exception handling. Also, code samples do not explicitly include using System statements. You need to assume the statement throughout all samples.

You can find sample code at http://mark.michaelis.net/EssentialCSharp.

# **Helpful Notes**

Depending on your level of experience, special code blocks and margin notations will help you navigate through the text.

- Beginner Topics provide definitions or explanations targeted specifically toward entry-level programmers.
- Advanced Topics enable experienced developers to focus on the material that is most relevant to them.
- Callout notes highlight key principles in callout boxes so that readers easily recognize their significance.
- Language Contrast sidebars identify key differences between C# and its predecessors to aid those familiar with other languages.

Each chapter's introduction includes a **mind map**, which serves as an outline that provides an at-a-glance reference to each chapter's content. Here is an example (taken from Chapter 5).

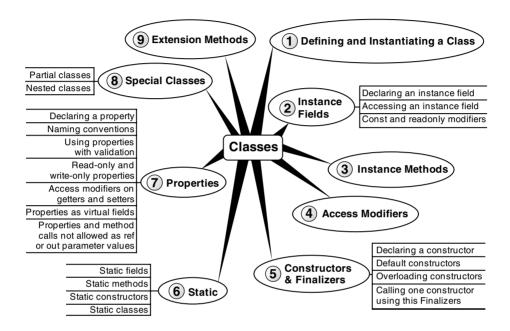

The theme of each chapter appears in the mind map's center. High-level topics spread out from the core. Mind maps allow you to absorb the flow from high-level to more detailed concepts easily, with less chance of encountering very specific knowledge that you might not be looking for.

# **How This Book Is Organized**

At a high level, software engineering is about managing complexity, and it is toward this end that I have organized *Essential C# 3.0*. Chapters 1–4 introduce structured programming, which enables you to start writing simple functioning code immediately. Chapters 5–9 present the object-oriented constructs of

C#. Novice readers should focus on fully understanding this section before they proceed to the more advanced topics found in the remainder of this book. Chapters 11–13 introduce additional complexity-reducing constructs, handling common patterns needed by virtually all modern programs. This leads to dynamic programming with reflection and attributes, which is used extensively for threading and interoperability, the chapters that follow next.

The book ends with a chapter on the Common Language Infrastructure, which describes C# within the context of the development platform in which it operates. This chapter appears at the end because it is not C#-specific and it departs from the syntax and programming style in the rest of the book. However, this chapter is suitable for reading at any time, perhaps most appropriately immediately following Chapter 1.

Here is a description of each chapter. (Asterisks indicate entirely new chapters dedicated to C# 3.0 material. **Bold** chapter titles indicate chapters that contain C# 3.0 material.)

- Chapter 1—Introducing C#: After presenting the C# HelloWorld program, this chapter proceeds to dissect it. This should familiarize readers with the look and feel of a C# program and provide details on how to compile and debug their own programs. It also touches on the context of a C# program's execution and its intermediate language.
- *Chapter 2—Data Types:* Functioning programs manipulate data, and this chapter introduces the primitive data types of C#. This includes coverage of two type categories—value types and reference types—along with conversion between types and support for arrays.
- Chapter 3—Operators and Control Flow: To take advantage of the
  iterative capabilities in a computer, you need to know how to
  include loops and conditional logic within your program. This
  chapter also covers the C# operators, data conversion, and preprocessor directives.
- Chapter 4—Methods and Parameters: This chapter investigates the details of methods and their parameters. It includes passing by value, passing by reference, and returning data via a parameter. In C#, default parameters are not supported, and this chapter explains why and how to provide the same functionality.

- xxxix
- *Chapter 5—Classes:* Given the basic building blocks of a class, this chapter combines these constructs together to form fully functional types. Classes form the core of object-oriented technology by defining the template for an object.
- *Chapter 6—Inheritance:* Although inheritance is a programming fundamental to many developers, C# provides some unique constructs, such as the new modifier. This chapter discusses the details of inheritance syntax, including overriding.
- Chapter 7—Interfaces: This chapter demonstrates how interfaces are used to define the "versionable" interaction contract between classes. C# includes both explicit and implicit interface member implementation, enabling an additional encapsulation level not supported by most other languages.
- Chapter 8—Value Types: Although not as prevalent as defining reference types, it is sometimes necessary to define value types that behave in a fashion similar to the primitive types built into C#. This chapter describes how to define structures, while exposing the idiosyncrasies they may introduce.
- Chapter 9—Well-Formed Types: This chapter discusses more advanced type definition. It explains how to implement operators, such as + and casts, and describes how to encapsulate multiple classes into a single library. In addition, the chapter demonstrates defining namespaces and XML comments, and discusses how to design classes for garbage collection.
- Chapter 10—Exception Handling: This chapter expands on the exceptionhandling introduction from Chapter 4 and describes how exceptions follow a hierarchy that enables creating custom exceptions. It also includes some best practices on exception handling.
- *Chapter 11—Generics:* Generics is perhaps the core feature missing from C# 1.0. This chapter fully covers this new feature.
- \*Chapter 12—Delegates and Lambda Expressions: Delegates begin to clearly distinguish C# from its predecessors by defining patterns for handling events within code. This virtually eliminates the need for writing routines that poll. Lambda expressions are the key concept

- that make C# 3.0's LINQ possible. This chapter explains how lambda expressions build on the delegate construct by providing a more elegant and succinct syntax. This chapter forms the foundation for the new collection API discussed in Chapter 14.
- Chapter 13—Events: Encapsulated delegates, known as events, are a core construct of the Common Language Runtime. Anonymous methods, another C# 2.0 feature, are also presented here.
- \*Chapter 14—Collection Interfaces with Standard Query Operators: The simple and yet elegantly powerful changes introduced in C# 3.0 begin to shine in this chapter as we take a look at the extension methods of the new Enumerable class. This class makes available an entirely new collection API known as the standard query operators and discussed in detail here.
- \*Chapter 15—Query Expressions: Using standard query operators
  alone results in some long statements that are hard to decipher. However, query expressions provide an alternate syntax that matches
  closely with SQL, as described in this chapter.
- Chapter 16—Building Custom Collections: In building custom APIs
  that work against business objects, it is frequently necessary to create
  custom collections. This chapter details how to do this and, in the process, introduces contextual keywords that make custom collection
  building easier.
- Chapter 17—Reflection and Attributes: Object-oriented programming formed the basis for a paradigm shift in program structure in the late 1980s. In a similar way, attributes facilitate declarative programming and embedded metadata, ushering in a new paradigm. This chapter looks at attributes and discusses how to retrieve them via reflection. It also covers file input and output via the serialization framework within the Base Class Library.
- Chapter 18—Multithreading: Most modern programs require the use of
  threads to execute long-running tasks while ensuring active response to
  simultaneous events. As programs become more sophisticated, they
  must take additional precautions to protect data in these advanced environments. Programming multithreaded applications is complex. This
  chapter discusses how to work with threads and provides best practices
  to avoid the problems that plague multithreaded applications.

- .
- Chapter 19—Multithreading Patterns: Building on the preceding chapter, this one demonstrates some of the built-in threading pattern support that can simplify the explicit control of multithreaded code.
- Chapter 20—Platform Interoperability and Unsafe Code: Given that C# is a relatively young language, far more code is written in other languages than in C#. To take advantage of this preexisting code, C# supports interoperability—the calling of unmanaged code—through P/Invoke. In addition, C# provides for the use of pointers and direct memory manipulation. Although code with pointers requires special privileges to run, it provides the power to interoperate fully with traditional C-based application programming interfaces.
- Chapter 21—The Common Language Infrastructure: Fundamentally, C# is the syntax that was designed as the most effective programming language on top of the underlying Common Language Infrastructure. This chapter delves into how C# programs relate to the underlying runtime and its specifications.
- Appendix A—Downloading and Installing the C# Compiler and the CLI
   Platform: This appendix provides instructions for setting up a C# compiler and the platform on which to run the code, Microsoft .NET or
   Mono.
- Appendix B—Full Source Code Listing: In several cases, a full source code listing within a chapter would have been too long. To make these listings still available to the reader, this appendix includes full listing from Chapters 3, 11, 12, 14, and 17.
- *Appendix C—C# 3.0 Topics:* This appendix provides a quick reference for any C# 3.0 content. It is specifically designed to help C# 2.0 programmers to quickly get up to speed on the 3.0 features.

I hope you find this book to be a great resource in establishing your C# expertise and that you continue to reference it for the more obscure areas of C# and its inner workings.

—Mark Michaelis http://mark.michaelis.net

# **12**

# Delegates and Lambda Expressions

REVIOUS CHAPTERS DISCUSSED extensively how to create classes using many of the built-in C# language facilities for object-oriented development. The objects instantiated from classes encapsulate data and operations on data. As you create more and more classes, you see common patterns in the relationships between these classes.

One such pattern is to pass an object that describes a method that the receiver can invoke. The use of methods as a data type and their support for publish-subscribe patterns is the focus of this chapter. Both C# 2.0 and C# 3.0 introduced additional syntax for programming in this area. Although C# 3.0 supports the previous syntax completely, in many cases C# 3.0 will deprecate the use of the older-style syntax. However, I have placed the earlier

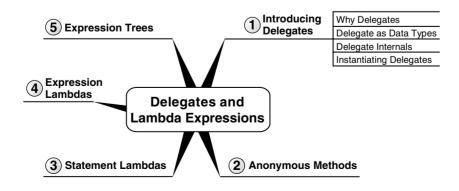

syntax into Advanced Topic blocks, which you can largely ignore unless you require support for an earlier compiler.

# **Introducing Delegates**

Veteran C and C++ programmers have long used method pointers as a means to pass executable steps as parameters to another method. C# achieves the same functionality using a **delegate**, which encapsulates methods as objects, enabling an indirect method call bound at runtime. Consider an example of where this is useful.

## **Defining the Scenario**

Although not necessarily efficient, perhaps one of the simplest sort routines is a bubble sort. Listing 12.1 shows the BubbleSort() method.

#### LISTING 12.1: BubbleSort() METHOD

```
static class SimpleSort1
 public static void BubbleSort(int[] items)
      int i;
      int j;
      int temp;
      if(items==null)
        return;
      for (i = items.Length - 1; i >= 0; i--)
          for (j = 1; j <= i; j++)
              if (items[j - 1] > items[j])
                  temp = items[j - 1];
                  items[j - 1] = items[j];
                  items[j] = temp;
              }
          }
      }
 }
 // ...
}
```

This method will sort an array of integers in ascending order. However, if you wanted to support the option to sort the integers in descending order, you would have essentially two options. You could duplicate the code and replace the greater-than operator with a less-than operator. Alternatively, you could pass in an additional parameter indicating how to perform the sort, as shown in Listing 12.2.

LISTING 12.2: BubbleSort() METHOD, ASCENDING OR DESCENDING

```
class SimpleSort2
 public enum SortType
      Ascending,
      Descending
 }
 public static void BubbleSort(int[] items, SortType sortOrder)
      int i;
      int j;
      int temp;
      if(items==null)
        return;
      }
      for (i = items.Length - 1; i >= 0; i--)
          for (j = 1; j <= i; j++)
              switch (sortOrder)
                  case SortType.Ascending :
                       if (items[j - 1] > items[j])
                           temp = items[j - 1];
                           items[j - 1] = items[j];
                           items[j] = temp;
                       }
                       break;
                  case SortType.Descending :
                       if (items[j - 1] < items[j])</pre>
                           temp = items[j - 1];
```

```
items[j - 1] = items[j];
    items[j] = temp;
}

break;
}
}
}
// ...
}
```

However, this handles only two of the possible sort orders. If you wanted to sort them alphabetically, randomize the collection, or order them via some other criterion, it would not take long before the number of Bubble-Sort() methods and corresponding SortType values would become cumbersome.

## **Delegate Data Types**

To increase the flexibility (and reduce code duplication), you can pass in the comparison method as a parameter to the BubbleSort() method. Moreover, in order to pass a method as a parameter, there needs to be a data type that can represent that method—in other words, a delegate. Listing 12.3 includes a modification to the BubbleSort() method that takes a delegate parameter. In this case, the delegate data type is ComparisonHandler.

#### LISTING 12.3: BubbleSort() METHOD WITH DELEGATE PARAMETER

```
class DelegateSample
{
    // ...

public static void BubbleSort(
    int[] items, ComparisonHandler comparisonMethod)

{
    int i;
    int j;
    int temp;

    if(items==null)
    {
        return;
    }
}
```

```
if(comparisonMethod == null)
{
    throw new ArgumentNullException("comparisonMethod");
}

for (i = items.Length - 1; i >= 0; i--)
{
    for (j = 1; j <= i; j++)
    {
        if (comparisonMethod(items[j - 1], items[j]))
        {
            temp = items[j - 1];
            items[j - 1] = items[j];
            items[j] = temp;
        }
    }
}
// ...
}</pre>
```

ComparisonHandler is a data type that represents a method for comparing two integers. Within the BubbleSort() method you then use the instance of the ComparisonHandler, called comparisonMethod, inside the conditional expression. Since comparisonMethod represents a method, the syntax to invoke the method is identical to calling the method directly. In this case, comparisonMethod takes two integer parameters and returns a Boolean value that indicates whether the first integer is greater than the second one.

Perhaps more noteworthy than the particular algorithm, the ComparisonHandler delegate is strongly typed to return a bool and to accept only two integer parameters. Just as with any other method, the call to a delegate is strongly typed, and if the data types do not match up, then the C# compiler reports an error. Let us consider how the delegate works internally.

# **Delegate Internals**

C# defines all delegates, including ComparisonHandler, as derived indirectly from System.Delegate, as shown in Figure 12.1.<sup>1</sup>

<sup>1.</sup> The C# standard doesn't specify the delegate implementation's class hierarchy. .NET's implementation, however, does derive indirectly from System.Delegate.

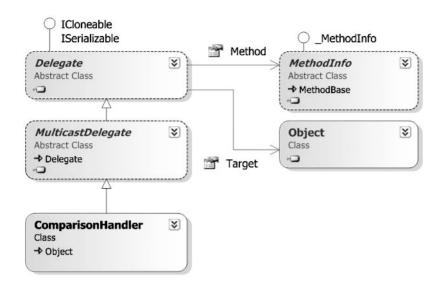

FIGURE 12.1: Delegate Types Object Model

The first property is of type System.Reflection.MethodInfo, which I cover in Chapter 17. MethodInfo describes the signature of a particular method, including its name, parameters, and return type. In addition to MethodInfo, a delegate also needs the instance of the object containing the method to invoke. This is the purpose of the second property, Target. In the case of a static method, Target corresponds to the type itself. The purpose of the MulticastDelegate class is the topic of the next chapter.

# **Defining a Delegate Type**

You saw how to define a method that uses a delegate, and you learned how to invoke a call to the delegate simply by treating the delegate variable as a method. However, you have yet to learn how to declare a delegate data type. For example, you have not learned how to define Comparison-Handler such that it requires two integer parameters and returns a bool.

Although all delegate data types derive indirectly from System.Delegate, the C# compiler does not allow you to define a class that derives directly or indirectly (via System.MulticastDelegate) from System.Delegate. Listing 12.4, therefore, is not valid.

#### LISTING 12.4: System. Delegate CANNOT EXPLICITLY BE A BASE CLASS

```
// ERROR: 'ComparisonHandler' cannot
// inherit from special class 'System.Delegate'
public class ComparisonHandler: System.Delegate
{
    // ...
}
```

In its place, C# uses the delegate keyword. This keyword causes the compiler to generate a class similar to the one shown in Listing 12.4. Listing 12.5 shows the syntax for declaring a delegate data type.

#### LISTING 12.5: DECLARING A DELEGATE DATA TYPE

```
public delegate bool ComparisonHandler (
  int first, int second);
```

In other words, the delegate keyword is shorthand for declaring a reference type derived ultimately from System. Delegate. In fact, if the delegate declaration appeared within another class, then the delegate type, ComparisonHandler, would be a nested type (see Listing 12.6).

#### LISTING 12.6: DECLARING A NESTED DELEGATE DATA TYPE

```
class DelegateSample
{
   public delegate bool ComparisonHandler (
    int first, int second);
}
```

In this case, the data type would be DelegateSample.ComparisonHandler because it is defined as a nested type within DelegateSample.

# **Instantiating a Delegate**

In this final step of implementing the BubbleSort() method with a delegate, you will learn how to call the method and pass a delegate instance—specifically, an instance of type ComparisonHandler. To instantiate a delegate, you need a method that corresponds to the signature of the delegate type itself. In the case of ComparisonHandler, that method takes two integers and returns a bool. The name of the method is not significant. Listing 12.7 shows the code for a greater-than method.

#### LISTING 12.7: DECLARING A ComparisonHandler-Compatible Method

```
public delegate bool ComparisonHandler (
   int first, int second);

class DelegateSample
```

```
class DelegateSample
{

public static void BubbleSort(
   int[] items, ComparisonHandler comparisonMethod)
{
   // ...
}

public static bool GreaterThan(int first, int second)
{
   return first > second;
}
// ...
}
```

With this method defined, you can call BubbleSort() and pass the delegate instance that contains this method. Beginning with C# 2.0, you simply specify the name of the delegate method (see Listing 12.8).

#### LISTING 12.8: PASSING A DELEGATE INSTANCE AS A PARAMETER IN C# 2.0

static void Main()

int[] items = new int[100];

```
public delegate bool ComparisonHandler (
  int first, int second);
```

```
class DelegateSample
{
  public static void BubbleSort(
     int[] items, ComparisonHandler comparisonMethod)
  {
      // ...
}

public static bool GreaterThan(int first, int second)
  {
    return first > second;
}
```

```
Random random = new Random();
for (int i = 0; i < items.Length; i++)
{
    items[i] = random.Next(int.MinValue, int.MaxValue);
}

BubbleSort(items, GreaterThan);

for (int i = 0; i < items.Length; i++)
{
    Console.WriteLine(items[i]);
}
}</pre>
```

Note that the ComparisonHandler delegate is a reference type, but you do not necessarily use new to instantiate it. The facility to pass the name rather than explicit instantiation is **delegate inference**, a new syntax beginning with C# 2.0. With this syntax, the compiler uses the method name to look up the method signature and verify that it matches the method's parameter type.

#### ADVANCED TOPIC

## Delegate Instantiation in C# 1.0

Earlier versions of the compiler require instantiation of the delegate demonstrated in Listing 12.9.

LISTING 12.9: PASSING A DELEGATE INSTANCE AS A PARAMETER PRIOR TO C# 2.0

public static bool GreaterThan(int first, int second)

```
public delegate bool ComparisonHandler (
   int first, int second);

class DelegateSample
{
   public static void BubbleSort(
       int[] items, ComparisonHandler comparisonMethod)
   {
       // ...
}
```

```
{
    return first > second;
}
static void Main(string[] args)
    int i;
    int[] items = new int[5];
    for (i=0; i<items.Length; i++)</pre>
        Console.Write("Enter an integer:");
        items[i] = int.Parse(Console.ReadLine());
    }
    BubbleSort(items,
        new ComparisonHandler(GreaterThan));
    for (i = 0; i < items.Length; i++)</pre>
        Console.WriteLine(items[i]);
}
// ...
```

Note that C# 2.0 and above support both syntaxes, but unless you are writing backward-compatible code, the 2.0 syntax is preferable. Therefore, throughout the remainder of the book, I will show only the C# 2.0 and above syntax. (This will cause some of the remaining code not to compile on version 1.0 compilers without modification to use explicit delegate instantiation.)

The approach of passing the delegate to specify the sort order is significantly more flexible than the approach listed at the beginning of this chapter. With the delegate approach, you can change the sort order to be alphabetical simply by adding an alternative delegate to convert integers to strings as part of the comparison. Listing 12.10 shows a full listing that demonstrates alphabetical sorting, and Output 12.1 shows the results.

# ъ.

#### LISTING 12.10: USING A DIFFERENT ComparisonHandler-Compatible Method

using System;

```
class DelegateSample
 public delegate bool ComparisonHandler(int first, int second);
 public static void BubbleSort(
      int[] items, ComparisonHandler comparisonMethod)
      int i;
      int j;
      int temp;
      for (i = items.Length - 1; i >= 0; i--)
      {
          for (j = 1; j \leftarrow i; j++)
              if (comparisonMethod(items[j - 1], items[j]))
              {
                  temp = items[j - 1];
                  items[j - 1] = items[j];
                  items[j] = temp;
              }
          }
      }
 }
 public static bool GreaterThan(int first, int second)
      return first > second;
 public static bool AlphabeticalGreaterThan(
      int first, int second)
      int comparison;
      comparison = (first.ToString().CompareTo(
          second.ToString()));
      return comparison > 0;
 }
 static void Main(string[] args)
 {
      int i;
      int[] items = new int[5];
      for (i=0; i<items.Length; i++)</pre>
```

```
Console.Write("Enter an integer: ");
   items[i] = int.Parse(Console.ReadLine());
}

BubbleSort(items, AlphabeticalGreaterThan);

for (i = 0; i < items.Length; i++)
{
      Console.WriteLine(items[i]);
}
}</pre>
```

#### **OUTPUT 12.1:**

```
Enter an integer: 1
Enter an integer: 12
Enter an integer: 13
Enter an integer: 5
Enter an integer: 4
1
12
13
4
5
```

The alphabetic order is different from the numeric order. Note how simple it was to add this additional sort mechanism, however, compared to the process used at the beginning of the chapter.

The only changes to create the alphabetical sort order were the addition of the AlphabeticalGreaterThan method and then passing that method into the call to BubbleSort().

# **Anonymous Methods**

C# 2.0 and above include a feature known as **anonymous methods.** These are delegate instances with no actual method declaration. Instead, they are defined inline in the code, as shown in Listing 12.11.

#### LISTING 12.11: PASSING AN ANONYMOUS METHOD

```
class DelegateSample
{
    // ...
```

```
static void Main(string[] args)
      int i;
      int[] items = new int[5];
      ComparisonHandler comparisonMethod;
      for (i=0; i<items.Length; i++)</pre>
          Console.Write("Enter an integer:");
          items[i] = int.Parse(Console.ReadLine());
      }
      comparisonMethod =
          delegate(int first, int second)
               return first < second:</pre>
          };
      BubbleSort(items, comparisonMethod);
      for (i = 0; i < items.Length; i++)</pre>
          Console.WriteLine(items[i]);
      }
  }
}
```

In Listing 12.11, you change the call to BubbleSort() to use an anonymous method that sorts items in descending order. Notice that no LessThan() method is specified. Instead, the delegate keyword is placed directly inline with the code. In this context, the delegate keyword serves as a means of specifying a type of "delegate literal," similar to how quotes specify a string literal.

You can even call the BubbleSort() method directly, without declaring the comparisonMethod variable (see Listing 12.12).

#### LISTING 12.12: USING AN ANONYMOUS METHOD WITHOUT DECLARING A VARIABLE

```
class DelegateSample
{
    // ...
    static void Main(string[] args)
    {
```

Note that in all cases, the parameter types and the return type must be compatible with the ComparisonHandler data type, the delegate type of the second parameter of BubbleSort().

In summary, C# 2.0 included a new feature, anonymous methods, that provided a means to declare a method with no name and convert it into a delegate.

#### ADVANCED TOPIC

# **Parameterless Anonymous Methods**

Compatibility of the method signature with the delegate data type does not exclude the possibility of no parameter list. Unlike with lambda expressions, statement lambdas, and expression lambdas (see the next section), anonymous methods are allowed to omit the parameter list (delegate { return Console.ReadLine() != ""}, for example). This is atypical, but it does allow the same anonymous method to appear in multiple scenarios even though the delegate type may vary. Note, however, that although the parameter list may be omitted, the return type will still need to be compatible with that of the delegate (unless an exception is thrown).

# ٩,

# System-**Defined Delegates:** Func<>

In .NET 3.5 (C# 3.0), there exists a series of generic delegates with the name "Func." The signatures for these delegates are shown in Listing 12.13.

#### LISTING 12.13: Func Delegate Declarations

```
public delegate TResult Func<TResult>();
public delegate TResult Func<T, TResult>(T arg)
public delegate TResult Func<T1, T2, TResult>(T1 arg1, T2 arg2)
public delegate TResult Func<T1, T2, T3, TResult>(
    T1 arg1, T2 arg2, T3 arg3)
public delegate TResult Func<T1, T2, T3, T4, TResult>(
    T1 arg1, T2 arg2, T3 arg3, T4 arg4)
```

Since these delegate definitions are generic, it is possible to use them instead of defining a custom delegate. For example, rather than declaring the ComparisonHandler delegate type, code could simply declare Comparison-Handler delegates using Func<int, int, bool>. The last type parameter of Func is always the return type of the delegate. The earlier type parameters correspond in sequence to the type of delegate parameters. In the case of ComparisonHandler, the return is bool (the last type parameter of the Func declaration) and the type arguments int and int correspond with the first and second parameters of ComparisonHandler. In many cases, the inclusion of Func delegates into the .NET 3.5 Framework eliminates the necessity to define delegates with four or fewer parameters that return a value. (You should use System.Action for delegates that have no return and that take no parameters.)

However, you should still declare delegate types when a specific delegate type would simplify coding with the delegate. For example, continuing to use the ComparisonHandler provides a more explicit indication of what the delegate is used for, whereas Func<int, int, bool> provides nothing more than an understanding of the method signature.

Evaluation about whether to declare a delegate is still meaningful and includes considerations such as whether the name of the delegate identifier is sufficient for indicating intent, whether the delegate type name would clarify its use, and whether the use of a .NET 3.5 type will limit the use of the assembly to .NET 3.5 clients unnecessarily.

Note that even though you can use a Func generic delegate in place of an explicitly defined delegate, the types are not compatible. You cannot assign any expression of one delegate type to a variable of another delegate type. For example, you cannot assign a ComparisonHandler variable to a Func<int, int, bool> variable or pass them interchangeably as parameters.

# **Lambda Expressions**

Introduced in C# 3.0, **lambda expressions** are a more succinct syntax of **anonymous functions** than anonymous methods, where *anonymous functions* is a general term that includes both lambda expressions and anonymous methods. Lambda expressions are themselves broken into two types: statement lambdas and expression lambdas. Figure 12.2 shows the hierarchical relationship between the terms.

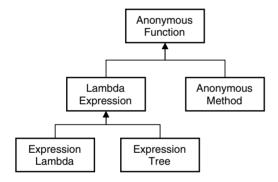

FIGURE 12.2: Anonymous Function Terminology

#### **Statement Lambdas**

With statement lambdas, C# 3.0 provides a reduced syntax for anonymous methods, a syntax that does not include the delegate keyword and adds the lambda operator, =>. Listing 12.14 shows equivalent functionality to Listing 12.12, except that Listing 12.14 uses a statement lambda rather than an anonymous method.

#### LISTING 12.14: PASSING A DELEGATE WITH A STATEMENT LAMBDA

```
class DelegateSample
{
```

```
ъ.
```

```
// ...
  static void Main(string[] args)
      int i;
      int[] items = new int[5];
      for (i=0; i<items.Length; i++)</pre>
          Console.Write("Enter an integer:");
          items[i] = int.Parse(Console.ReadLine());
      }
      BubbleSort(items,
          (int first, int second) =>
               return first < second;</pre>
      for (i = 0; i < items.Length; i++)</pre>
          Console.WriteLine(items[i]);
      }
 }
}
```

When reading code that includes a lambda operator, you would replace the lambda operator with the words "go/goes to." For example, you would read n => { return n.ToString();} as "n goes to return n dot ToString." In Listing 12.15, you would read the second BubbleSort() parameter as "integers first and second go to returning the result of first less than second."

As readers will observe, the syntax in Listing 12.14 is virtually identical to that in Listing 12.12, apart from the changes already outlined. However, statement lambdas allow for an additional shortcut via type parameter inference. Rather than explicitly declaring the data type of the parameters, statement lambdas can omit parameter types as long as the compiler can infer the types. In Listing 12.15, the delegate data type is bool Comparison-Handler(int first, int second), so the compiler verifies that the return type is a bool and infers that the input parameters are both integers (int).

#### LISTING 12.15: OMITTING PARAMETER TYPES FROM STATEMENT LAMBDAS

In general, statement lambdas do not need parameter types as long as the compiler can infer the types or can implicitly convert them to the requisite expected types. In cases where inference is not possible, the data type is required, although even when it is not required, you can specify the data type explicitly to increase readability; once the statement lambda includes one type, all types are required.

In general, C# requires a lambda expression to have parentheses around the parameter list regardless of whether the data type is specified. Even parameterless statement lambdas, representing delegates that have no input parameters, are coded using empty parentheses (see Listing 12.16).

#### LISTING 12.16: PARAMETERLESS STATEMENT LAMBDAS

```
using System;
// ...
Func<string> getUserInput =

() =>
{
    string input;
    do
    {
        input = Console.ReadLine();
    }
    while(input.Trim().Length==0);
    return input;
    };
// ...
```

The exception to the parenthesis rule is that if the compiler can infer the data type and there is only a single input parameter, the statement lambda does not require parentheses (see Listing 12.17).

#### LISTING 12.17: STATEMENT LAMBDAS WITH A SINGLE INPUT PARAMETER

```
using System.Collections.Generic;
using System.Diagnostics;
using System.Linq;
// ...
IEnumerable<Process> processes = Process.GetProcesses().Where(
    process => { return process.WorkingSet64 > 1000000000; });
// ...
```

(In Listing 12.17, Where() returns a query for processes that have a physical memory utilization greater than 1GB.)

Note that back on Listing 12.16, the body of the statement lambda includes multiple statements inside the statement block (via curly braces). Although there can be any number of statements in a statement lambda, typically a statement lambda uses only two or three statements in its statement block. In contrast, the body of an expression lambda does not even make up a full statement since there is no statement block.

#### **Expression Lambdas**

Unlike a statement lambda, which includes a statement block and, therefore, zero or more statements, an expression lambda has only an expression, with no statement block. Listing 12.18 is the same as Listing 12.14, except that it uses an expression lambda rather than a statement lambda.

#### LISTING 12.18: PASSING A DELEGATE WITH A STATEMENT LAMBDA

```
BubbleSort(items, (first, second) => first < second; );

for (i = 0; i < items.Length; i++)
{
        Console.WriteLine(items[i]);
    }
}</pre>
```

The difference between a statement and an expression lambda is that the statement lambda has a statement block on the right side of the lambda operator, whereas the expression lambda has only an expression (no return statement or curly braces, for example).

Generally, you would read a lambda operator in an expression lambda in the same way you would a statement lambda: "go/goes to." In addition, "becomes" is sometimes clearer. In cases such as the BubbleSort() call, where the expression lambda specified is a **predicate** (returns a Boolean), it is frequently clearer to replace the lambda operator with "such that." This changes the pronunciation of the statement lambda in Listing 12.18 to read "first and second such that first is less than second." One of the most common places for a predicate to appear is in the call to System.Linq.Enumerable()'s Where() function. In cases such as this, neither "such that" nor "goes to" is needed. We would read names.Where(name => name.Contains(" ")) as "names where names dot Contains a space," for example. One pronunciation difference between the lambda operator in statement lambdas and in expression lambdas is that "such that" terminology applies more to expression lambdas than to statements lambda since the latter tend to be more complex.

The anonymous function does not have any intrinsic type associated with it, although implicit conversion is possible for any delegate type as long as the parameters and return type are compatible. In other words, an anonymous method is no more a ComparisonHandler type than another delegate type such as LessThanHandler. As a result, you cannot use the typeof() operator (see Chapter 17) on an anonymous method, and calling GetType() is possible only after assigning or casting the anonymous method to a delegate variable.

Table 12.1 contains additional lambda expression characteristics.

TABLE 12.1: LAMBDA EXPRESSION NOTES AND EXAMPLES

| Statement                                                                                                    | Example                                                                                                    |
|----------------------------------------------------------------------------------------------------|----------------------------------------------------------------------------------------------------|
| Lambda expressions themselves do not have type. In fact, there is no concept of a lambda expression in the CLR. Therefore, there are no members to call directly from a lambda expression. The . operator on a lambda expression will not compile, eliminating even the option of calls to object methods. | <pre>// ERROR: Operator '.' cannot be applied to // operand of type 'lambda expression' Type type = ((int x) =&gt; x).ToString();;</pre>                                                  |
| Given that a lambda expression does not have an intrinsic type, it cannot appear on the right of an is operator.                                                                                                    | <pre>// ERROR: The first operand of an 'is' or 'as' // operator may not be a Lambda expression or // anonymous method bool boolean = ((int x) =&gt; x) is Func<int, int="">;</int,></pre> |
| Although there is no type on the lambda expression on its own, once assigned or cast, the lambda expression takes on a type. Therefore, it is common for developers to informally refer to the type of the lambda expression concerning type compatibility, for example.                                   | <pre>// ERROR: Lambda expression is not compatible with // Func<int, bool=""> type. Func<int, bool=""> expression = ((int x) =&gt; x);</int,></int,></pre>                                |
| A lambda expression cannot be assigned to an implicitly typed local variable since the compiler does not know what type to make the variable given that lambda expressions do not have type.                                                                                                    | <pre>// ERROR: Cannot assign lambda expression to an // implicitly typed local variable var thing = (x =&gt; x);</pre>                                                                    |

Continues

## STATEMENT EXAMPLE

C# does not allow jump statements (break, goto, continue) inside anonymous functions if the target is outside the lambda expression. Similarly, you cannot target a jump statement from outside the lambda expression (or anonymous methods) into the lambda expression.

Variables introduced within a lambda expression are visible only within the scope of the lambda expression body.

// ERROR: The name 'first' does not
// exist in the current context
Func<int, int, bool> expression =
 (first, second) => first > second;
first++;

TABLE 12.1: LAMBDA EXPRESSION NOTES AND EXAMPLES (Continued)

## **STATEMENT EXAMPLE** The compiler's flow analysis is unable to detect initialization of local int number; variables in lambda expressions. Func<string, bool> expression = text => int.TryParse(text, out number); if (expression("1")) // ERROR: Use of unassigned local variable System.Console.Write(number); int number; Func<int, bool> isFortyTwo = $x \Rightarrow 42 == (number = x);$ if (isFortyTwo(42)) // ERROR: Use of unassigned local variable System.Console.Write(number);

#### ADVANCED TOPIC

#### **Lambda Expression and Anonymous Method Internals**

Lambda expressions (and anonymous methods) are not an intrinsic construct within the CLR. Rather, the C# compiler generates the implementation at compile time. Lambda expressions provide a language construct for an inline-declared delegate pattern. The C# compiler, therefore, generates the implementation code for this pattern so that the compiler automatically writes the code instead of the developer writing it manually. Given the earlier listings, therefore, the C# compiler generates CIL code that is similar to the C# code shown in Listing 12.19.

LISTING 12.19: C# EQUIVALENT OF CIL GENERATED BY THE COMPILER FOR LAMBDA EXPRESSIONS

```
class DelegateSample
{
 // ...
  static void Main(string[] args)
      int i:
      int[] items = new int[5];
      for (i=0; i<items.Length; i++)</pre>
          Console.Write("Enter an integer:");
          items[i] = int.Parse(Console.ReadLine());
      }
      BubbleSort(items,
          DelegateSample.__AnonymousMethod 00000000);
      for (i = 0; i < items.Length; i++)</pre>
          Console.WriteLine(items[i]);
  }
  private static bool __AnonymousMethod_00000000(
      int first, int second)
      return first < second;</pre>
```

#### **Outer Variables**

Local variables (including parameters) declared outside an anonymous function (such as a lambda expression), but **captured** (accessed) within the lambda expression, are **outer variables** of that anonymous function. this is also an outer variable. Outer variables captured by anonymous functions live on until after the anonymous function's delegate is destroyed. In Listing 12.20, it is relatively trivial to use an outer variable to count how many times swap is called by BubbleSort(). Output 12.2 shows the results of this listing.

#### LISTING 12.20: USING AN OUTER VARIABLE IN A LAMBDA EXPRESSION

```
class DelegateSample
  // ...
  static void Main(string[] args)
      int i;
      int[] items = new int[5];
      int swapCount=0;
      for (i=0; i<items.Length; i++)</pre>
          Console.Write("Enter an integer:");
          items[i] = int.Parse(Console.ReadLine());
      }
      BubbleSort(items,
           (int first, int second) =>
              bool swap = first < second;</pre>
               if(swap)
                   swapCount++;
               return swap;
          }
      );
      for (i = 0; i < items.Length; i++)</pre>
          Console.WriteLine(items[i]);
      Console.WriteLine("Items were swapped {0} times.",
                         swapCount);
    }
}
```

#### **OUTPUT 12.2:**

```
Enter an integer:5
Enter an integer:1
Enter an integer:4
Enter an integer:2
Enter an integer:3
5
4
3
2
1
Items were swapped 4 times.
```

swapCount appears outside the lambda expression and is incremented inside it. After calling the BubbleSort() method, swapCount is printed out to the console.

As this code demonstrates, the C# compiler takes care of generating CIL code that shares swapCount between the anonymous method and the call site, even though there is no parameter to pass swapCount within the anonymous delegate, nor within the BubbleSort() method. Given the sharing of the variable, it will not be garbage-collected until after the delegate that references it goes out of scope.

#### ADVANCED TOPIC

#### **Outer Variable Internals**

The CIL code generated by the C# compiler for outer variables is more complex than the code for a simple anonymous method, because the outer variable must be captured in a thread-safe manner. Listing 12.21 shows the C# equivalent of the CIL code used to implement outer variables.

#### LISTING 12.21: C# EQUIVALENT OF CIL CODE GENERATED BY COMPILER FOR OUTER VARIABLES

```
bool swap = first < second;</pre>
        if (swap)
            swapCount++;
        return swap;
    }
static void Main(string[] args)
    int i;
    LocalsDisplayClass_00000001 locals =
        new __LocalsDisplayClass_00000001();
    locals.swapCount=0;
    int[] items = new int[5];
    for (i=0; i<items.Length; i++)</pre>
        Console.Write("Enter an integer:");
        items[i] = int.Parse(Console.ReadLine());
    }
    BubbleSort(items, locals.__AnonymousMethod_00000000);
    for (i = 0; i < items.Length; i++)</pre>
    {
        Console.WriteLine(items[i]);
    Console.WriteLine("Items were swapped {0} times.",
                       locals.swapCount);
}
```

Notice that the captured local variable is never "passed" anywhere and is never "copied" anywhere. Rather, the captured local variable (swapcount) is a single variable whose lifetime we have extended by implementing it as an instance field rather than as a local. All references to the local variable are rewritten to be references to the field.

### **Expression Trees**

Lambda expressions provide a succinct syntax for defining a method inline within your code. The compiler converts the code so that it is executable and

callable later, potentially passing the delegate to another method. One feature for which it does not offer intrinsic support, however, is a representation of the expression as data—data that may be traversed and even serialized.

Consider the lambda expression in the following code:

```
persons.Where( person => person.Name.ToUpper() == "INIGO MONTOYA");
```

Assuming that persons is an array of Persons, the compiler compiles the lambda expression to a Func<string, bool> delegate type and then passes the delegate instance to the Where() method. Code and execution like this work very well. (The Where() method is an IEnumerable extension method from the class System.Linq.Enumerable, but this is irrelevant within this section.)

What if persons was not a Person array, but rather a collection of Person objects sitting on a remote computer, or perhaps in a database? Rather than returning all items in the persons collection, it would be preferable to send data describing the expression over the network and have the filtering occur remotely so that only the resultant selection returns over the network. In scenarios such as this, the data about the expression is needed, not the compiled CIL. The remote computer then compiles or interprets the expression data.

Interpreting is motivation for adding **expression trees** to the language. Lambda expressions that represent data about expressions rather than compiled code are expression trees. Since the expression tree represents data rather than compiled code, it is possible to convert the data to an alternative format—to convert it from the expression data to SQL code (SQL is the language generally used to query data from databases) that executes on a database, for example. The expression tree received by Where() may be converted into a SQL query that is passed to a database, for example (see Listing 12.22).

LISTING 12.22: CONVERTING AN EXPRESSION TREE TO A SQL WHERE CLAUSE

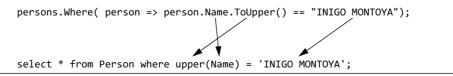

Recognizing the original Where() call parameter as data, you can see that it is made up of the following:

- The call to the Person property, Name
- A call to a string method called ToUpper()
- A constant value, "INIGO MONTOYA"
- An equality operator, ==

The Where() method takes this data and converts it to the SQL where clause by iterating over the data and building a SQL query string. However, SQL is just one example of what an expression tree may convert to.

Both a lambda expression for delegates and a lambda expression for an expression tree are compiled, and in both cases, the syntax of the expression is verified at compile time with full semantic analysis. The difference, however, is that a lambda expression is compiled into a delegate in CIL, whereas an expression tree is compiled into a data structure of type System.Linq.Expressions.Expression. As a result, when a lambda expression is an expression lambda, it may execute—it is CIL instructions for what the runtime should do. However, if the lambda expression is an expression tree, it is not a set of CIL instructions, but rather a data structure. Although an expression tree includes a method that will compile it into a delegate constructor call, it is more likely that the expression tree (data) will be converted into a different format or set of instructions.

## System.Linq.Enumerable **versus** System.Linq.Queryable

Let us consider an example that highlights the difference between a delegate and an expression tree. System.Linq.Enumerable and System.Linq.Queryable are very similar. They each provide virtually identical extension methods to the collection interfaces they extend (IEnumerable and IQueryable, respectively). Consider, for example, the Where() method from Listing 12.22. Given a collection that supports IEnumerable, a call to Where() could be as follows:

```
persons.Where( person => person.Name.ToUpper() ==
   "INIGO MONTOYA");
```

Conceptually, the Enumerable extension method signature is defined on IEnumerable<TSource> as follows:

```
public IEnumerable<TSource> Where<TSource>(
   Func<TSource, bool> predicate);
```

However, the equivalent Queryable extension on the IQueryable<TSource> method call is identical, even though the conceptual Where() method signature (shown) is not:

```
public IQueryable<TSource> Where<TSource>(
    Expression<Func<TSource, bool>> predicate);
```

The calling code for the argument is identical because the lambda expression itself does not have type until it is assigned/cast.

Enumerable's Where() implementation takes the lambda expression and converts it to a delegate that the Where() method's implementation calls. In contrast, when calling Queryable's Where(), the lambda expression is converted to an expression tree so that the compiler converts the lambda expression into data. The object implementing IQueryable receives the expression data and manipulates it. As suggested before, the expression tree received by Where() may be converted into a SQL query that is passed to a database.

## **Examining an Expression Tree**

Capitalizing on the fact that lambda expressions don't have intrinsic type, assigning a lambda expression to a System.Linq.Expressions.Expression<TDelegate> creates an expression tree rather than a delegate.

In Listing 12.23, we create an expression tree for the Func<int, int, bool>. (Recall that Func<int, int, bool> is functionally equivalent to the ComparisonHandler delegate.) Notice that just the simple act of writing an expression to the console, Console.WriteLine(expression) where expression is of type Expression<TDelegate>, will result in a call to expression's ToString() method). However, this doesn't cause the expression to be evaluated or even to write out the fully qualified name of Func<int, int, bool> (as would happen if we used a delegate instance). Rather, displaying the expression writes out the data (in this case, the expression code) corresponding to the value of the expression tree.

#### ъ.

#### LISTING 12.23: EXAMINING AN EXPRESSION TREE

```
using System;
using System.Linq.Expressions;
class Program
   static void Main()
   {
        Expression<Func<int, int, bool>> expression;
        expression = (x, y) \Rightarrow x > y;
       Console.WriteLine("-----",
           expression);
       PrintNode(expression.Body, 0);
       Console.WriteLine();
       Console.WriteLine();
        expression = (x, y) \Rightarrow x * y > x + y;
       Console.WriteLine("-----",
           expression);
        PrintNode(expression.Body, 0);
       Console.WriteLine();
       Console.WriteLine();
   public static void PrintNode(Expression expression,
       int indent)
       if (expression is BinaryExpression)
           PrintNode(expression as BinaryExpression, indent);
        else
           PrintSingle(expression, indent);
   private static void PrintNode(BinaryExpression expression,
     int indent)
   {
       PrintNode(expression.Left, indent + 1);
       PrintSingle(expression, indent);
       PrintNode(expression.Right, indent + 1);
   private static void PrintSingle(
        Expression expression, int indent)
   {
       Console.WriteLine("\{0, " + indent * 5 + "\}\{1\}",
         "", NodeToString(expression));
   private static string NodeToString(Expression expression)
   {
        switch (expression.NodeType)
           case ExpressionType.Multiply:
               return "*";
```

```
case ExpressionType.Add:
                return "+";
            case ExpressionType.Divide:
                return "/";
            case ExpressionType.Subtract:
                return "-";
            case ExpressionType.GreaterThan:
                return ">";
            case ExpressionType.LessThan:
                return "<";
            default:
                return expression.ToString() +
                    " (" + expression.NodeType.ToString() + ")";
        }
    }
}
```

In Output 12.3, we see that the Console.WriteLine() statements within Main() print out the body of the expression trees as text.

#### **OUTPUT 12.3:**

The output of the expression as text is due to conversion from the underlying data of an expression tree—conversion similar to the Print-Node() and NodeTypeToString() functions, only more comprehensive. The important point to note is that an expression tree is a collection of data, and by iterating over the data, it is possible to convert the data to another format. In the PrintNode() method, Listing 12.23 converts the data to a horizontal text interpretation of the data. However, the interpretation could be virtually anything.

Using recursion, the PrintNode() function demonstrates that an expression tree is a tree of zero or more expression trees. The contained expression trees are stored in an Expression's Body property. In addition, the expression tree includes an ExpressionType property called NodeType where ExpressionType is an enum for each different type of expression. There are numerous types of expressions: BinaryExpression, ConditionalExpression, LambdaExpression (the root of an expression tree), Method-CallExpression, ParameterExpression, and ConstantExpression are examples. Each type derives from System.Linq.Expressions.Expression.

Generally, you can use statement lambdas interchangeably with expression lambdas. However, you cannot convert statement lambdas into expression trees. You can express expression trees only by using expression lambda syntax.

#### **SUMMARY**

This chapter began with a discussion of delegates and their use as references to methods or callbacks. It introduced a powerful concept for passing a set of instructions to call in a different location, rather than immediately, when the instructions are coded.

Following on the heels of a brief look at the C# 2.0 concept of anonymous methods, the chapter introduced the C# 3.0 concept of lambda expressions, a syntax that supersedes (although doesn't eliminate) the C# 2.0 anonymous method syntax. Regardless of the syntax, these constructs allow programmers to assign a set of instructions to a variable directly, without defining an explicit method that contains the instructions. This provides significant flexibility for programming instructions dynamically within the method—a powerful concept that greatly simplifies the programming of collections through an API known as LINQ, for language integrated query.

Finally, the chapter ended with the concept of expression trees, and how they compile into data that represents a lambda expression, rather than the delegate implementation itself. This is a key feature that enables such libraries as LINQ to SQL and LINQ to XML, libraries that interpret the expression tree and use it within contexts other than CIL.

The term lambda expression encompasses both statement lambda and expression lambda. In other words, statement lambdas and expression lambdas are both types of lambda expressions.

One thing the chapter mentioned but did not elaborate on was multicast delegates. The next chapter investigates multicast delegates in detail and explains how they enable the publish-subscribe pattern with events.

# Index

| ; (semicolons), statements without, 10      | access                                          |
|---------------------------------------------|-------------------------------------------------|
| != (inequality) operator, 110               | arrays, 71                                      |
| ! (logical negation) operator, 112–113      | code, 24                                        |
| # (hash) symbol, 136                        | instance fields, 204–205                        |
| % (remainder) operator, 85                  | metadata, 619–621                               |
| && (AND) operator, 111–112                  | referent types, 746-747                         |
| () (cast) operator, 364–365                 | security, 758. See also security                |
| * (multiplication) operator, 85             | static fields, 241                              |
| + (addition) operator, 85                   | access modifiers, 213-215                       |
| ++ (increment) operators, 94–98             | classes, 369                                    |
| += operator, 93                             | CLI (Common Language Infrastructure),           |
| + (plus) operator, 84–85                    | 758                                             |
| (decrement) operators, 94–98                | getter and setter methods, 224-225              |
| - (minus) operator, 84–85                   | member types, 369–370                           |
| // (division) operator, 85                  | private, 267-268                                |
| /// (three-forward-slash delimiter), 375    | protected, 268-269                              |
| < (less than) operator, 110                 | acronyms, C#, 768–769                           |
| <= (less than or equal to) operator, 110    | adding items to Dictionary <t> classes, 588</t> |
| == (equality) operator, 110                 | addition (+) operator, 85                       |
| > (greater than) operator, 110              | addresses, 738–747                              |
| >= (greater than or equal to) operator, 110 | aliases, namespaces, 163-164, 372-373           |
| ? (conditional) operator, 113–114           | allocating on stacks, 744                       |
| @ character, 45                             | AllowMultiple parameter, 641                    |
| \n (newline) character, 44, 48              | ambiguity, avoiding, 207                        |
| ^ (Exclusive OR) operator, 112              | AND (&&) operator, 111–112                      |
| _ (underscore), 15                          | anonymous methods, 456–458                      |
| (OR) operator, 111                          | lambda expressions, 468                         |
| ~ (bitwise complement) operator, 119        | anonymous types, 54, 237–239, 508–510           |
|                                             | generating, 514                                 |
| ٨                                           | with query expressions, 560, 564                |
| A                                           | selecting, 570                                  |
| Abort() method, 664–665                     | APIs (Application Programming Interfaces)       |
| abstract classes, inheritance, 284–290      | wrappers, 736–737                               |
|                                             |                                                 |

| applications                             | variables, 14–15                             |
|------------------------------------------|----------------------------------------------|
| compiling, 3–4                           | assignment operators, 14, 93–94              |
| domains, CLI, 760-761                    | binary operators, combining, 361             |
| running, 3–4                             | bitwise, 118–119                             |
| applying                                 | associating                                  |
| arrays, 70–76                            | data, with classes and objects, 242          |
| background worker patterns, 714-719      | XML comments, 374                            |
| binary operators, 85                     | associativity, operators, 87                 |
| FlagsAttribute, 642                      | asynchronous results patterns, 700–714       |
| strings, 53                              | atomicity, 659, 700                          |
| variables, 12–15                         | attributes, 617, 629–655                     |
| weak references, 380                     | assemblies, 631–632                          |
| arbitrary state, passing, 711–713        | customizing, 633                             |
| ArgumentException, 390                   | FlagsAttribute, $641-647$                    |
| ArgumentNullException, 390               | initializing, 634–639                        |
| ${\tt ArgumentOutOfRangeException, 390}$ | MethodImpAttribute, 691                      |
| arguments, passing command-line, 164     | predefined, 643-644                          |
| arithmetic binary operators, 85–87       | searching, 633–634                           |
| characters, using with, 88-89            | serialization, 647–655                       |
| arrays, 65                               | StructLayoutAttribute, 728-729               |
| access, 71                               | System.AttributeUsageAttribute,              |
| anonymous types, 516                     | 639–640                                      |
| applying, 70–76                          | System.Collections.Hashtable, 639            |
| assigning, 66–70                         | System.ConditionalAttribute, $644-646$       |
| declaring, 65–66                         | System.NonSerializable, 647                  |
| foreach loops with, 517–518              | System.ObsoleteAttribute, 646-647            |
| initializing, 69, 71                     | System.SerializableAttribute,                |
| instance methods, 75–76                  | 647, 654–655                                 |
| instantiating, 66–70                     | ThreadStaticAttribute, 689-691               |
| jagged, 70                               | AttributeUsageAttribute, 643                 |
| length, retrieving, 72                   | automation, implementing properties, 219–220 |
| methods, 73–75                           | AutoResetEvent, 687-689                      |
| parameters, 172–174                      | avoiding                                     |
| redimensioning, 75                       | ambiguity, 207                               |
| runtime, defining at, 68                 | deadlocks, 684, 700                          |
| strings as, 76–78                        | exception handling, 191                      |
| troubleshooting, 78–80                   | locking, 680, 685                            |
| as operator, 293–294                     | overhead, 567                                |
| assemblies                               | unboxing, 335                                |
| attributes, 631–632                      |                                              |
| CLI (Common Language Infrastructure),    | В                                            |
| 761–763                                  | background worker patterns, 714-719          |
| referencing, 365–370                     | base classes                                 |
| reflection, 618. See also reflection     | constraints, 428                             |
| targets, modifying, 366–367              | overriding, 272–284                          |
| assigning                                | refactoring into, 262                        |
| arrays, 66–70                            | Base Class Library. See BCL                  |
| pointers, 742–744                        | base members, 282–283                        |
| static fields, 241                       | BCL (Base Class Library), 24, 33, 766        |
|                                          | • •                                          |

| multiple inheritance, 270                  |
|--------------------------------------------|
| operator errors, 109                       |
| operator-only statements, 85               |
| pointer declaration, 741                   |
| preprocessor directives, 137               |
| pure virtual functions, 287                |
| struct defines types with public           |
| members, 327                               |
| switch statements, 130                     |
| templates, 427                             |
| callback notification, 710                 |
| calls                                      |
| constructors, 230                          |
| dispatch method, 277                       |
| external functions, 734–736                |
| methods, 148–150                           |
| recursion, 174–177                         |
| SelectMany() method, 547–548               |
| sites, 166                                 |
| stacks, 166                                |
| virtual methods, 275                       |
| case operators, 59                         |
| case sensitivity, 2                        |
|                                            |
| hotwoon base and derived types 264, 265    |
| between base and derived types, 264–265    |
| between classes, 307                       |
| explicit, 58, 59<br>implicit, 59, 62       |
| _                                          |
| inside generic methods, 439–440            |
| within inheritance chains, 265–266         |
| type conversion without, 62–64             |
| cast (()) operator, 364–365                |
| catch blocks, 183                          |
| generic, 188–189                           |
| catching exceptions, 182, 185–186, 391–392 |
| categories of types, 55–57, 322–329        |
| centralizing initialization, 236–237       |
| chains, casting with inheritance, 265–266  |
| characters                                 |
| @, 45                                      |
| arithmetic binary operators, using with,   |
| 88–89                                      |
| escape, 42                                 |
| newline (n), 44, 48                        |
|                                            |
| types, 41                                  |
| Unicode, 41–43                             |
| Unicode, 41–43<br>checking                 |
| Unicode, 41–43<br>checking<br>blocks, 60   |
| Unicode, 41–43<br>checking                 |
|                                            |

| CIL (Common Intermediate Language),          | static keyword, 239–249                      |
|----------------------------------------------|----------------------------------------------|
| 22–25, 764                                   | structs, comparing, 611                      |
| generics, 440–441                            | System.Collections.Genric.Stack <t>, 414</t> |
| ILDASM, 26-29                                | System.Threading.Interlocked, $681-682$      |
| properties, 228                              | System.Threading.Mutex, 685–686              |
| System. Serializable Attribute and,          | this keyword, 206–213                        |
| 654–655                                      | clauses                                      |
| classes, 195–199                             | from, 556                                    |
| abstract, inheritance, 284–290               | groupby, 556                                 |
| access modifiers, 213–215, 369               | orderby, 565                                 |
| base                                         | select, 556                                  |
| constraints, 428                             | cleanup                                      |
| overriding, 272–284                          | following iteration, 521                     |
| refactoring into, 262                        | resources, 381–388                           |
| BinaryTree <t>, 423</t>                      | CLI (Common Language Infrastructure), 23,    |
| CommandLineInfo, 621-626                     | 749–750                                      |
| CommentSamples, 376                          | access modifiers, 758                        |
| constructors, 229–239                        | application domains, 760–761                 |
| defining, 199–202                            | assemblies, 761–763                          |
| derivation, 262–272                          | compilation to machine code, 752-754         |
| Dictionary <t>, 588-592</t>                  | defining, 750–751                            |
| encapsulation, 250–252                       | garbage collection, 755-757                  |
| exceptions, inheritance, 186–188             | implementing, 751–752                        |
| extension methods, 249–250                   | manifests, 761–763                           |
| generics, 411–413                            | modules, 761–763                             |
| defining, 413–414                            | performance, 759–760                         |
| hierarchies, 198                             | runtime, 755–760                             |
| inner, 254                                   | Close() method, 210, 382                     |
| instances                                    | CLS (Common Language Specification),         |
| fields, 204–205                              | 24, 765–766                                  |
| methods, 205–206                             | CLU language, 602                            |
| instantiating, 199–202                       | code                                         |
| interfaces                                   | access, security, 24, 758                    |
| casting between, 307                         | ambiguity, avoiding, 207                     |
| comparing, 317–318                           | arrays, troubleshooting, 78–80               |
| IEnumerable <t>, 517-523</t>                 | blocks (/), 105–107                          |
| libraries, 366                               | comments, 19–20                              |
| LinkedList <t>,597</t>                       | events, 498–500                              |
| List <t>, 583-586</t>                        | excluding, 138                               |
| multiple iterators, creating single, 614–615 | including, 138                               |
| nested, 252–254                              | listings, 775–799                            |
| partial, 254–259                             | machine, compiling CLI to, 752-754           |
| primary collection, 583–597                  | management, 23                               |
| properties, 215–229                          | observer patterns with multicast delegates,  |
| Queue <t>, 595–596</t>                       | 480–494                                      |
| sealed, 272                                  | unsafe, 738–740                              |
| SortedDictionary <t>, 592</t>                | whitespace, formatting with, 11              |
| SortedList <t>, 592</t>                      | collection initializers, 514–517             |
| Stack, 406, 409                              | collections                                  |
| Stack <t>, 594–595</t>                       | classes, 583–597                             |

| empty, returning, 601                       | input/output, 15–19                   |
|---------------------------------------------|---------------------------------------|
| IEnumerable <t> interface, 517–523</t>      | constant expressions, 98              |
| index operators, 597–601                    | const keyword, 98                     |
| initializers, 232–233                       | declaring, 251                        |
| interfaces, 578–583                         | constraints, 423–435                  |
| iterators, 601–616                          | constructors, 430-431                 |
| lists, 583                                  | delegates, 433                        |
| modifying, 522–523                          | inheritance, 431                      |
| COLORREF struct, 728                        | interfaces, 425-427                   |
| combining assignment with binary opera-     | limitations, 431–435                  |
| tors, 361                                   | multiple, 429–430                     |
| command-line arguments, passing, 164        | operators, 432                        |
| CommandLineHandler. TryParse()              | specifying, 438–439                   |
| method, 630                                 | constructors, 229–239                 |
| CommandLineInfo class, 621-626              | anonymous types, 237-239              |
| CommanLineInfo class, 621                   | attributes, initializing, 634–639     |
| comments, 19–22                             | collection initializers, 232–233      |
| types, 21                                   | constraints, 430–431                  |
| XML, 373–377                                | declaring, 229–231                    |
| CommentSamples class, 376                   | default, 231–232                      |
| common errors, arrays, 78–80                | defining, 229, 418–419                |
| Common Intermediate Language. See CIL       | finalizers, 233                       |
| Common Language Infrastructure. See CLI     | inheritance, 283–284                  |
| Common Language Specification. See CLS      | initialization, centralizing, 236–237 |
| Common Mistake column, 78                   | object initializers, 232              |
| common namespaces, methods, 150–152         | overloading, 234                      |
| Common Type System. See CTS                 | private, declaring, 248               |
| COM objects, 721                            | static keyword, 245                   |
| comparison operators, 358–359               | this keyword, calling, 235–236        |
| compatibility of types, 422                 | constructs, programming, 374          |
| between enums, 339                          | contextual keywords, 605 n1           |
| compilers, 373 n1                           | continue statements, 133–135          |
| JIT (just-in-time), 753                     | control flow statements, 83, 119-130  |
| Mono, 3 n3                                  | controlling threads, 660-665          |
| compile time, string concatenation at, 45   | conventions                           |
| compiling                                   | code, events, 498-500                 |
| applications, 3–4                           | filenames, 4                          |
| CLI to machine code, 752–754                | naming properties, 220–221            |
| query expressions, 572–573                  | conversions                           |
| completion, notification at thread, 708–710 | Boolean types, 62                     |
| components, 753                             | checked, 59-62, 400-402               |
| composite formatting, 18                    | custom, defining, 266–267             |
| compression, interfaces, 296                | between data types, 58–65             |
| concatenation, strings, 45                  | between enums and strings, 339–340    |
| conditional logical operators, 361–362      | numbers, 192                          |
| conditional (?) operator, 113–114           | operators, 363, 365                   |
| connecting publishers and subscribers,      | types without casting, 62–64          |
| 483–484                                     | unchecked, 59–62, 400–402             |
| consoles                                    | CopyTo() method, 583                  |
| executable assemblies, 366                  | Corrected Code column, 78             |
|                                             |                                       |

types from unmanaged structs, 728

variables, 13

Decrement() method, 673

decrement (--) operators, 94-98

default constructors, 231-232

errors, 491-493

operators, 486-488

delete operators, 202

deleting whitespace, 11

internals, 490-491

types, defining, 450-451

| delimiters                                | Equals() method, overriding, 350–358        |
|-------------------------------------------|---------------------------------------------|
| statements, 9                             | Error Description column, 78                |
| three-forward-slash (///), 375            | errors                                      |
| dereferencing pointers, 744–746           | arrays, 78–80                               |
| derivation                                | handling with exceptions, 180–192           |
| inheritance, 262–272                      | infinite recursion, 177                     |
| interfaces, 308, 316                      | keywords, 4                                 |
| System.Object, 291-292                    | multicast delegates, 491–493                |
| deterministic destruction, 386, 756       | preprocessor directives, 139–140            |
| deterministic finalization, 382–385       | reporting, 189–191                          |
| diagramming interfaces, 314–315           | trapping, 181–186                           |
| Dictionary <t> class, 588-592</t>         | Win32, 729–731                              |
| dimensions, sizing, 76                    | escape characters, 42                       |
| directives                                | events, 479–480, 495–505                    |
| extern alias, 373                         | code, 498–500                               |
| preprocessor, 136–143                     | customizing, 504–505                        |
| System, 161                               | declaring, 497–498                          |
| using, 160–164                            | delegates, 500–501                          |
| directories, 175                          | encapsulation, 495–497                      |
| DirectoryCountLines() method, 176         | generics, 500–501                           |
| DirectoryInfoExtension.Copy() method,     | internals, 501–504                          |
| 244                                       | notification with multiple threads, 682–683 |
| dispatch method calls, 277                | reset, 687–689                              |
| Dispose() method, 383                     | exceptions                                  |
| distinct members, 571–572                 | avoiding, 191                               |
| division (//) operator, 85                | background worker patterns, 718–719         |
| documentation, XML, 376–377               | catching, 182, 185–186, 391–392             |
|                                           |                                             |
| documents, saving, 647                    | classes, inheritance, 186–188               |
| domain applications, CLI (Common Language | custom, defining, 397–402                   |
| Infrastructure), 760–761                  | error handling with, 180–192                |
| do/while loops, 119–122                   | general catch blocks, 392–394               |
| DoWork() method, 662                      | multiple exception types, 389–391           |
| _                                         | program flow, 184                           |
| E                                         | serializable, 399–400                       |
| Eject() method, 265                       | threads, 670–672                            |
| empty catch block internals, 394          | throwing, 72, 181, 190, 390                 |
| empty collections, returning, 601         | types, 187                                  |
| encapsulation, 197, 250–252               | unhandled, 181                              |
| CLI (Common Language Infrastructure), 758 | excluding code, 138                         |
| events, 495–497                           | Exclusive OR (^) operator, 112              |
| information hiding, 214                   | execution                                   |
| interfaces, 734                           | deferred, 530–534                           |
| objects, grouping data with methods, 202  | deferred execution with query expressions,  |
| types, 368–369                            | 561–564                                     |
| EntityDictionary, 435                     | implicit, implementing, 573                 |
| enums, 335–344                            | management, 22–25                           |
| equality, 352. See also Equals() method   | pseudocode, 674                             |
| implementing, 357–358                     | explicit casts, 58, 59                      |
| operators, 109–110                        | explicit member implementation, 304–305     |
| equality (==) operator, 110               | exponential notation, 37                    |

| expressions                           | finalization                                 |
|---------------------------------------|----------------------------------------------|
| Boolean, 108–114                      | deterministic, 382–385                       |
| constant, 98                          | garbage collection and, 385–386              |
| lambda, 460–477                       | guidelines, 387–388                          |
| for loops, 124                        | finalizers, 233, 381–382                     |
| queries, 555–573                      | defining, 418–419                            |
| compiling, 572–573                    | finally block, 185                           |
| deferred execution with, 561-564      | FindAll() method, 587-588                    |
| distinct members, 571–572             | firing event notifications, 682–683          |
| filtering, 564–565                    | fixing data, 742–743                         |
| grouping, 568–571                     | flags, enums as, 340–343                     |
| implementing implicit execution, 573  | FlagsAttribute, 343-344,641-647              |
| as method invocations, 573-574        | floating-point types, 33–34                  |
| projection, 558–560                   | operator characteristics, 89                 |
| sorting, 565–566                      | unexpected inequality, 89–92                 |
| trees, 471–477                        | flow                                         |
| Extensible Markup Language. See XML   | control statements, 98-105                   |
| extensions                            | programs, exception handling, 184            |
| on interfaces, 311–312                | foreach loops, 125–127                       |
| IQueryable <t> interface, 551–552</t> | with arrays, 517–518                         |
| methods, 249–250, 269                 | with IEnumerable <t> interfaces, 518–522</t> |
| external functions                    | for loops, 122–125                           |
| calls, 734–736                        | format items, 18                             |
| declaring, 725                        | formatting                                   |
| extern alias directive, 373           | composite, 18                                |
|                                       | indenting, 11                                |
| F                                     | multiple iterators, 614–615                  |
|                                       | numbers as hexadecimal, 38–39                |
| factory interfaces, 434               | round-trip, 39–40                            |
| fiber optics, 658                     | System.Console.WroteLine() method, 18        |
| Fibonacci numbers, 120                | whitespace, 11                               |
| Fibonacci series, 120                 | forms, Windows Forms, 719–722                |
| fields                                | f-reachable queues, 386                      |
| const, declaring, 251                 | from clause, 556                             |
| instances, 203, 240                   | full outer joins, 537                        |
| accessing, 204–205                    | Func<>, delegates, 459–460                   |
| declaring, 203                        | functions. See also methods                  |
| static keyword, 240                   | external                                     |
| virtual, properties as, 225–227       | calls, 734–736                               |
| filenames, 4                          |                                              |
| returning, 175                        | declaring, 725                               |
| files                                 | pointers, mapping to delegates, 737          |
| data persistence, 210                 | pure virtual, 287                            |
| data retrieval from, 211              | fundamental data types, 40–51                |
| headers, 159                          | fundamental numeric types, 31–40             |
| XML documentation, 376–377            |                                              |
| FileStream object, 210                | G                                            |
| filtering, 515                        | garbage collection, 24, 201, 377–380         |
| query expressions, 564–565            | CLI (Common Language Infrastructure),        |
| Select() method, 528–530              | 755–757                                      |
| Where() method, 526-527               | and finalization, 385-386                    |

| .NET, 378–379, 756–757                      | exceptions. See exceptions                   |
|---------------------------------------------|----------------------------------------------|
| weak references, 379-380                    | hardcoding values, 35                        |
| general catch blocks, 392–394               | hash (#) symbol, 136                         |
| generating                                  | headers                                      |
| anonymous types, 514                        | catch blocks, 183                            |
| XML documentation files, 376–377            | files, 159                                   |
| generics, 405                               | heaps, reference types, 323                  |
| benefits of, 414–415                        | hexidecimal notation, 38                     |
| catch blocks, 188–189                       | hiding information, 214                      |
| CIL, 440–441                                | hierarchies, classes, 198                    |
| classes, 411–413                            | hints for visual code editors, 142-143       |
| defining, 413–414                           | hooking up background worker patterns, 717   |
| constraints, 423–435                        |                                              |
| constructors, defining types, 418–419       | 1                                            |
| C# without, 406–411                         | •                                            |
| events, 500–501                             | ICollection <t> interface, 582–583</t>       |
| instantiating, 441–442                      | IComparable <t> interface, 580</t>           |
| interfaces, 416–417                         | IComparer <t> interface, 580</t>             |
| internals, 440–444                          | identifiers, 6                               |
| Java, 443                                   | IDictionary <t> interface, 579–580</t>       |
| methods, 436–440                            | IDisposable interface, 383                   |
| structs, 416–417                            | IEnumerable <t> interface, 517–523</t>       |
| types, 411–422                              | query expressions, 558                       |
| nesting, 421–422                            | if statements, 102–103                       |
| reflection, 626–629                         | ILDASM and CIL, 26–29                        |
| GetCurrentProcess() method, 725             | IList <t> interface, 579–580</t>             |
| GetCustomAttributes() method, 634           | immutable strings, 15, 49–50                 |
| GetFiles() method, 707                      | implementing                                 |
| GetFullName() method, 157–159               | CLI (Common Language Infrastructure),        |
| GetGenericArguments() method, 628           | 751–752                                      |
| GetHashCode() method, overriding, 348–350   | equality, 357–358                            |
| GetName() method, 206                       | Equals() method, 354                         |
| getter methods, access modifiers, 224–225   | events, customizing, 504–505                 |
| GetType() method, 619–620                   | GetHashCode() method, 349–350                |
| GetUserInput() method, 157–159              | implicit execution, 573                      |
| global methods, 156                         | interfaces, 302–307, 416–417                 |
| global variables, 239                       | multiple inheritance via interfaces, 313–315 |
| goto statements, 135–136                    | properties, 219–220                          |
| greater than (>) operator, 110              | implicit casts, 59, 62                       |
| greater than or equal to (>=) operator, 110 | implicit execution, implementing, 573        |
| groupby clause, 556                         | implicit local variables, 510–514            |
| grouping                                    | implicit member implementation, 305–306      |
| data with methods, 202                      | implicit overriding, 274                     |
| query expressions, 568–571                  | implicit typed local variables, 53–55        |
| GroupJoin() method, 543–545                 | including code, 138                          |
| guest computers, 724                        | increasing readability, 156                  |
| guest computers, 724                        | increment (++) operators, 94–98              |
| ш                                           | indenting, 11                                |
| Н                                           | IndexerNameAttribute, 599                    |
| handling                                    | index operators, 597–601                     |
| errors. See errors                          | inequality (!=) operator, 110                |
|                                             |                                              |

| 816 Index |  |
|-----------|--|
|-----------|--|

| inferencing types, 437–438          | types, 32–33                            |
|-------------------------------------|-----------------------------------------|
| infinite recursion errors, 177      | values, overflowing, 59, 400            |
| information hiding, 214             | interfaces, 295–297                     |
| inheritance, 197-199, 261           | classes                                 |
| abstract classes, 284–290           | casting between, 307                    |
| base classes, overriding, 272–284   | comparing, 317–318                      |
| chains, casting with, 265-266       | collections, 578–583                    |
| classes, exceptions, 186–188        | index operators, 597-601                |
| constraints, 431                    | compression, 296                        |
| constructors, 283–284               | constraints, 425–427                    |
| defining, 261–262                   | defining, 297                           |
| derivation, 262–272                 | derivation, 316                         |
| interfaces, 308–310                 | diagramming, 314–315                    |
| implementing multiple via, 313-315  | encapsulation, 734                      |
| multiple, 310–311                   | extension methods on, 311-312           |
| with value types, 328–329           | factory, 434                            |
| is operator, 292–293                | generics, 416–417                       |
| multiple, 270                       | ICollection <t>, 582-583</t>            |
| as operator, 293–294                | IComparable <t>, 580</t>                |
| single, 269–272                     | IComparer <t>, 580</t>                  |
| System.Object, 290-292              | IDictionary <t>, 579-580</t>            |
| <pre>Initialize() method, 221</pre> | IDisposable, 383                        |
| initializers                        | IEnumerable <t>, 517-523</t>            |
| collections, 232-233, 514-517       | query expressions, 558                  |
| objects, 232                        | IList <t>, 579-580</t>                  |
| initializing                        | implementing, 302–307                   |
| attributes, 634–639                 | inheritance, 308–310                    |
| centralizing, 236–237               | multiple, 310–311                       |
| static keyword, 246                 | with value types, 328–329               |
| three-dimensional arrays, 69        | IQueryable <t>, 551-552</t>             |
| two-dimensional arrays, 71          | query expressions, 558                  |
| inner classes, 254                  | iterators, 603                          |
| inner joins, 540–543                | multiple inheritance, implementing via, |
| input, consoles, 15–19              | 313–315                                 |
| instances                           | polymorphism through, 297-302           |
| arrays, 75–76                       | versioning, 315–317                     |
| custom attributes, 636              | wrappers, 736–737                       |
| fields, 203, 240                    | internals                               |
| accessing, 204–205                  | anonymous methods, lambda expressions,  |
| declaring, 203                      | 468                                     |
| methods, 46, 205–206                | delegates, 449–450                      |
| ThreadStart methods, 663            | empty catch block, 394                  |
| instantiating                       | events, 501–504                         |
| arrays, 66–70                       | generics, 440–444                       |
| classes, 199–202                    | multicast delegates, 490–491            |
| delegates, 451–456                  | outer variables, 470–471                |
| generics, 441–442                   | properties, 227–229                     |
| integers                            | interoperability, languages, 24         |
| enums, comparing, 335               | invoking                                |
| strings, numbers, 181               | delegates, 484–485                      |
| ,                                   | 0 ,                                     |

| M                                       | Eject(), 265                       |
|-----------------------------------------|------------------------------------|
| machine code, compiling CLI to, 752–754 | Equals()                           |
| Main() method, 7                        | overriding, 350–358                |
| declaring, 8–9                          | extensions, 249–250, 269           |
| parameters, 164–166                     | on interfaces, 311–312             |
| managing                                | external                           |
| code, 23                                | calling, 734–736                   |
| execution, 22–25                        | declaring, 725                     |
| threads, 663–665                        | FindAll(), 587-588                 |
| manifests, CLI (Common Language Infra-  | generics, 436–440                  |
| structure), 761–763                     | GetCurrentProcess(),725            |
| ManualResetEvent, 687-689               | GetCustomAttributes(), 634         |
| many-to-many relationships, 537         | GetFiles(), 707                    |
| matching variables, 167                 | GetFullName(), 157-159             |
| math constants, 107                     | GetGenericArguments(), 628         |
| members, 202                            | GetHashCode(), $348-350$           |
| abstract classes, defining, 286         | GetName(), 206                     |
| base, 282-283                           | getter, 224–225                    |
| distinct, 571–572                       | GetType(),619-620                  |
| invoking, 621–626                       | GetUserInput(), 157-159            |
| overloading, 274                        | global, 156                        |
| overriding object, 347–358              | GroupJoin(), $543-545$             |
| referent types, accessing, 746–747      | Initialize(), 221                  |
| System.Object, 290–292                  | instances, 46, 75–76, 205–206      |
| types, access modifiers, 369–370        | Join(), 540-543,663                |
| messages, tunring off warnings, 140–141 | Main(),7                           |
| metadata, 22, 24, 766–767               | declaring, 8–9                     |
| accessing, 619–621                      | parameters, 164–166                |
| reflection, 618. See also reflection    | names, 153                         |
| MethodImpAttribute, 691                 | namespaces, 150–152                |
| methods, 147–148                        | OrderBy(),534-536                  |
| Abort(), 664-665                        | overloading, 177–179               |
| anonymous, 456–458                      | overview of, 7–8, 148              |
| lambda expressions, 468                 | Parse(),62                         |
| arrays, 73–75                           | partial, 256–259                   |
| BubbleSort(), 446                       | Pop(), 406                         |
| calls, 148–150                          | Push(), 406                        |
| recursion, 174–177                      | refactoring into, 156              |
| statements versus, 154                  | ReferenceEquals(), 351             |
| Close(), 210, 382                       | returns, 153–154, 157–159, 493–494 |
| CommandLineHandler. TryParse(), 630     | Run(), 276                         |
| CopyTo(), 583                           | Select(), 528-530                  |
| data, grouping with, 202                | SelectMany(), $547-548$            |
| declaring, 155–157                      | SetName(), 206                     |
| Decrement(), 673                        | setter, access modifiers, 224-225  |
| DirectoryCountLines(), 176              | static keyword, 243–244            |
| DirectoryInfoExtension.Copy(), 244      | Store(), 210                       |
| Dispose(), 383                          | strings, 46–47                     |
| Dowork(), 662                           | subscriber, defining, 480-482      |
| 50no. K(/) 002                          | System.Console.Read().17           |

| System.Console.ReadLine(), 16         | multiple threads                           |
|---------------------------------------|--------------------------------------------|
| System.Console.Write(), 17            | event notifications, 682–683               |
| System.Console.WroteLine(), 18        | and local variables, 675                   |
| System.Text.StringBuilder, 51         | multiple type parameters, 420–421          |
| ThenBy(), 534–536                     | multiplication (*) operator, 85            |
| Thread.Sleep(), 664                   | multithreading patterns, 699–700           |
| ToString(), overriding, 348           | asynchronous results patterns, 700–714     |
| TryParse(), 64-65, 192                | background worker patterns, 714–719        |
| typeof(), 620-621                     | Windows Forms, 719–722                     |
| Undo(), 408                           |                                            |
| for unsafe code, 739–740              | N                                          |
| virtual, calling, 275                 |                                            |
| VirtualAllocEx(), 726                 | namespaces, 159                            |
| Where(), 526-527                      | aliasing, 163–164, 372–373                 |
| Microsoft .NET, 771–772               | defining, 370–373                          |
| minus (-) operator, 84–85             | methods, 150–152                           |
| modifiers                             | nesting, 160, 371                          |
| access, 213–215                       | naming                                     |
| classes, 369                          | conventions, properties, 220–221           |
|                                       | filenames, 4                               |
| CLI (Common Language Infrastructure), | indexers, 599                              |
| 758                                   | methods, 153                               |
| getter and setter methods, 224–225    | parameters, 641                            |
| private, 267–268                      | caller variables, matching, 167            |
| protected, 268–269                    | types, 152                                 |
| type members, 369–370                 | parameters, 415                            |
| new, 278                              | nesting                                    |
| nullable, 57–58                       | classes, 252–254                           |
| readonly, declaring, 251              | generic types, 421–422                     |
| sealed, 282                           | if statements, 103–105                     |
| visual, 273                           | namespaces, 160, 371                       |
| volatile, 680                         | using declaratives, 162                    |
| modifying                             | .NET, 771–772                              |
| assemblies, targets, 366–367          | garbage collection, 378-379, 756-757       |
| collections, 522–523                  | versioning, 25–26                          |
| variables, values, 14                 | new keyword, 67                            |
| modules, 367                          | newline (n) character, 44, 48              |
| CLI (Common Language Infrastructure), | new modifier, 278                          |
| 761–763                               | new operator, value types, 327             |
| monitoring                            | non-numeric types, using binary operators  |
| synchronization, 675–677              | with, 87                                   |
| threads, 700                          | notation                                   |
| Mono compilers, 3 n3, 772–773         | exponential, 37                            |
| multicast delegates, 480-494          | hexidecimal, 38                            |
| errors, 491–493                       | notification                               |
| internals, 490–491                    |                                            |
| multiple constraints, 429-430         | asynchronous results, 705<br>callback, 710 |
| multiple exception types, 389–391     |                                            |
| multiple inheritance, 270, 310–311    | events with multiple threads, 682–683      |
| multiple iterators, 614–615           | thread completion, 708–710                 |
| multiple statements, 10               | NOT (!) operator, 112–113                  |

| nowarn: warn list option, 141           | default, 328                                             |
|-----------------------------------------|----------------------------------------------------------|
| nullable modifiers, 57–58               | delegates, 486-488                                       |
| nullable value types, 409–411           | delete, 202                                              |
| null keyword, 51–52                     | equality, 109–110                                        |
| NullReferenceException, 390             | increment, 94-98                                         |
| null values                             | index, 597–601                                           |
| checking for, 485–486                   | is, 292-293                                              |
| declaring, 409                          | lambda, 460                                              |
| returning, 601                          | logical, 111–112, 116–117                                |
| numbers                                 | new, value types, 327                                    |
| to Boolean type conversions, 62         | order of precedence, 144                                 |
| converting, 192                         | overloading, 358–365                                     |
| Fibonacci, 120                          | overview of, 84–98                                       |
| formatting as hexadecimal, 38–39        | parenthesis, 92–93                                       |
| lines, specifying, 141–142              | relational, 109–110                                      |
| strings <i>versus</i> integers, 181     | shift, 115–116                                           |
| strings versus integers, 101            |                                                          |
| 0                                       | standard query, 523–552                                  |
| 0                                       | unary, 84–85, 362–363<br>options, nowarn: warn list, 141 |
| object members, overriding, 347–358     | •                                                        |
| object-oriented programming (OOP), 196- | orderby clause, 565                                      |
| 199                                     | OrderBy() method, 534–536                                |
| objects                                 | order of precedence, operators, 87, 144                  |
| COM, 721                                | OR (  ) operator, 111                                    |
| defining, 200–202                       | outer joins, 545–546                                     |
| encapsulation, grouping data with       | outer variables, 469–470                                 |
| methods, 202                            | internals, 470–471                                       |
| FileStream, 210                         | output                                                   |
| initializers, 232                       | CIL, 27–28                                               |
| resurrecting, 387                       | consoles, 15–19                                          |
| StreamWriter, 211                       | parameters, 170–171                                      |
| System.Object, 290-292                  | overflowing integer values, 59, 400                      |
| observer patterns, 480–494              | overhead, avoiding, 567                                  |
| one-to-many relationships, 537, 543–545 | overloading                                              |
| OOP (object-oriented programming), 196– | constructors, 234                                        |
| 199                                     | members, 274                                             |
|                                         | methods, 177-179                                         |
| operators, 83<br>as, 293–294            | operators, 358–365                                       |
|                                         | unary operators, 362                                     |
| assignment, 14, 93–94                   | overriding                                               |
| binary operators, combining, 361        | base classes, 272–284                                    |
| bitwise, 118–119                        | Equals() method, 350–358                                 |
| associativity, 87                       | GetHashCode() method, 348–350                            |
| binary, 85–87, 359–361                  | implicit, 274                                            |
| bitwise, 114–119                        | members, object, 347–358                                 |
| Boolean expressions, 108–114            | ToString() method, 348                                   |
| cast, 59                                | 3(,                                                      |
| comparison, 358–359                     | Р                                                        |
| conditional logical, 361–362            | •                                                        |
| constraints, 432                        | parameterized types, 411                                 |
| conversion, 363, 365                    | parameterless anonymous methods, 45                      |
| decrement, 94–98                        | parameters, 147–148, 149, 153, 167–174                   |

| AllowMultiple, 641                        | declaring, 740–742                          |
|-------------------------------------------|---------------------------------------------|
| arrays, 172–174                           | dereferencing, 744–746                      |
| data types, 726–727                       | functions, mapping to delegates, 737        |
| declaring, 157                            | polymorphism, 199, 288–290                  |
| default, 157                              | through interfaces, 297–302                 |
| Main() method, 164–166                    | pooling threads, 669–670, 700               |
| multiple type, 420–421                    | Pop() method, 406                           |
| naming, 641                               | portability, platforms, 24, 758–759         |
| matching caller variables, 167            | precedence, operator order of, 87, 144      |
| types, 415                                | predefined attributes, 643–644              |
| output, 170–171                           | predefined types, 31                        |
| predicates, 587–588                       | predicates, 464, 564                        |
| references, 168–170                       | parameters, 587–588                         |
| threads, passing to, 665–668              | preprocessor directives, 136–143            |
| types, 626–627                            | primary collection classes, 583–597         |
| values, 167–168                           | primitives, 31                              |
| variables, defining index operators, 600- | Priority property, 664                      |
| 601                                       | private access modifiers, 214               |
| parenthesis operators, 92–93              | private access modifiers, 267–268           |
| Parse() method, 62                        | private constructors, declaring, 248        |
| partial classes, 254–259                  | program flow, exception handling, 184       |
| partial methods, 256–259                  | programming                                 |
| Pascal casing, 7                          | ambiguity, avoiding, 207                    |
| pass-by-reference, 493–494                | arrays, troubleshooting, 78–80              |
| passing                                   | C#. See C#                                  |
| anonymous methods, 456                    | code listings, 775–799                      |
| arbitrary state, 711–713                  | constructs, associating XML comments        |
| command-line arguments, 164               | with, 374                                   |
| data to and from threads, 700             | events, 498–500                             |
| parameters to threads, 665-668            | Hello World, 2–4                            |
| this keywords, 209                        | observer patterns with multicast delegates, |
| variables                                 | 480–494                                     |
| out only, 170                             | OOP (object-oriented programming), 196-     |
| parameter lists, 172                      | 199                                         |
| by reference, 169                         | syntax fundamentals, 4–11                   |
| patterns                                  | unsafe code, 738–740                        |
| iterator interfaces, 603                  | projection, query expressions, 558-560      |
| multithreading, 699-700                   | properties, 215–229                         |
| asynchronous results patterns, 700–714    | C#, 48–51                                   |
| background worker patterns, 714–719       | CIL (Common Intermediate Language), 228     |
| Windows Forms, 719–722                    | Count, 582                                  |
| observer, 480–494                         | declaring, 217–218                          |
| performance, CLI (Common Language Infra-  | defining, 217, 225                          |
| structure), 759–760                       | implementing, 219–220                       |
| persistence, 210                          | internals, 227–229                          |
| platforms                                 | IsBackGround, 664                           |
| invoking, 724–738                         | Priority, 664                               |
| portability, 24, 758–759                  | read-only, 223–224                          |
| plus (+) operator, 84–85                  | ref or out parameter values, 227            |
| pointers, 727–728, 738–747                | static keyword, 246                         |
| assigning, 742–744                        | ThreadState, 664                            |

| properties (Continued)               | accessing, 746–747                     |
|--------------------------------------|----------------------------------------|
| with validation, using with, 221–222 | reflection, 617, 618–629               |
| as virtual fields, 225–227           | generic types, 626–629                 |
| write-only, 223–224                  | relational operators, 109–110          |
| protected access modifiers, 268–269  | relationships, 537                     |
| pseudocode execution, 674            | remainder (%) operator, 85             |
| publishers, defining, 482–483        | removing whitespace, 11                |
| pure virtual functions, 287          | reporting errors, 189–191              |
| Push() method, 406                   | reserved words, 4–6                    |
|                                      | reset events, 687–689                  |
| Q                                    | resource cleanup, 381–388              |
|                                      | results                                |
| qualifiers, namespace alias, 372–373 | asynchronous results patterns, 700-714 |
| queries                              | queries, 568. See also queries         |
| expressions, 555–573                 | resurrecting objects, 387              |
| compiling, 572–573                   | returns                                |
| deferred execution with, 561–564     | empty collections, 601                 |
| distinct members, 571–572            | methods, 157–159, 493–494              |
| filtering, 564–565                   | values, 149                            |
| grouping, 568–571                    | return statements, 158                 |
| implementing implicit execution, 573 | yield, 609-611                         |
| as method invocations, 573–574       | reversing strings, 77                  |
| projection, 558–560                  | round-trip formatting, 39–40           |
| sorting, 565–566                     | Run() method, 276                      |
| standard query operators, 523–552    | running                                |
| queues, f-reachable, 386             | applications, 3–4                      |
| Queue <t> class, 595–596</t>         | threads, 660–665                       |
| _                                    | runtime                                |
| R                                    | arrays, defining at, 68                |
| race conditions, 659, 675            | CLI (Common Language Infrastructure),  |
| readability, increasing, 156         | 755–760                                |
| readonly modifiers, declaring, 251   | virtual methods, calling, 275          |
| read-only properties, 223–224        | virtual fiedious, calling, 275         |
| recursion, 174–177                   | S                                      |
| infinite errors, 177                 |                                        |
| redimensioning arrays, 75            | SafeHandle, 731-732                    |
| refactoring                          | safety, types, 24, 757                 |
| into base classes, 262               | saving documents, 647                  |
| into methods, 156                    | scope, 107–108, 153                    |
| ReferenceEquals() method, 351        | sealed classes, 272                    |
| references                           | sealed modifier, 282                   |
| assemblies, 365–370                  | searching                              |
| parameters, 168–170                  | attributes, 633–634                    |
| pass-by-reference, 493–494           | command-line options, 77               |
| types, 56–57, 168, 323–326           | security                               |
| instantiating generics, 442–444      | access, 758                            |
| variables, passing by, 169           | code, 24                               |
| weak, 379–380                        | select clause, 556                     |
| referent types, 740                  | selecting                              |
| 71 /                                 | anonymous types, 570                   |

| lock objects, 679                         | goto, 135-136                         |
|-------------------------------------------|---------------------------------------|
| SelectMany() method, 547–548              | if, 102-103                           |
| Select() method, 528-530                  | jump, 130–136                         |
| semicolons (;), statements without, 10    | lock, value types in, 332–334         |
| separate threads, running, 660-665        | versus method calls, 154              |
| sequences, escape, 42                     | multiple, 10                          |
| sequential invocation, 488-489            | nested if, 103-105                    |
| serialization                             | return, 158                           |
| attributes, 647–655                       | switch, 127-130, 158                  |
| customizing, 649–651                      | throw, reporting errors, 189–191      |
| exceptions, 399–400                       | using, 382-385                        |
| versioning, 651–654                       | without semicolons (;), 10            |
| series, Fibonacci, 120                    | yield, 615-616                        |
| SetName() method, 206                     | yield break, 612                      |
| setter methods, access modifiers, 224–225 | yield return, 609-611                 |
| shift operators, 115-116                  | static keyword, 239–249               |
| single inheritance, 269–272               | constructors, 245                     |
| sizing dimensions, 76                     | fields, 240                           |
| slicing, time, 658                        | initialization, 246                   |
| SortedDictionary <t> class, 592</t>       | methods, 243–244                      |
| SortedList <t> class, 592</t>             | properties, 246                       |
| sorting, 534–536                          | static ThreadStart methods, 663       |
| IComparer <t> interface, 580</t>          | Store() method, 210                   |
| query expressions, 565–566                | StreamWriter object, 211              |
| specializing types, 199                   | string keyword, 161 n1                |
| specifying                                | strings, 43                           |
| constraints, 438-439                      | applying, 53                          |
| default values, 419–420                   | arrays as, 76–78                      |
| line numbers, 141–142                     | concatenation, 45                     |
| SQL query expressions, 557                | enums, converting, 339–340            |
| Stack class, 406                          | immutable, 15, 49–50                  |
| defining, 409                             | integers, numbers, 181                |
| stacks, 323                               | length, 48–49                         |
| allocating on, 744                        | methods, 46–47                        |
| Stack <t> class, 594–595</t>              | plus (+) operators, using with, 87–88 |
| Stackint type, 442                        | reversing, 77                         |
| standard query operators, 523–552         | struct                                |
| standards, Unicode, 41                    | defining, 324–326                     |
| starting threads, 662–663                 | initialization, 326–327               |
| state, 520                                | StructLayoutAttribute, 728-729        |
| arbitrary, passing, 711–713               | structs                               |
| iterators and, 606–607                    | classes, comparing, 611               |
| synchronization, 672                      | COLORREF, 728                         |
| statements, 9                             | constraints, 428–429                  |
| break, 131-133                            | generics, 416–417                     |
| continue, 133-135                         | styles, avoiding ambiguity, 207       |
| control flow, 83. See also control flow   | subscriber methods, defining, 480-482 |
| statements                                | subtypes, 199                         |
| delimiters, 9                             | switch statements, 127–130, 158       |
|                                           |                                       |

| symbols, preprocessor, 139                                                      | overview of, 658–660                                      |
|---------------------------------------------------------------------------------|-----------------------------------------------------------|
| synchronization                                                                 | parameters, passing to, 665–668                           |
| best practices, 684–691                                                         | pooling, 669–670, 700                                     |
| lock keyword, 677–679                                                           | running, 660–665                                          |
|                                                                                 | starting, 662–663                                         |
| monitoring, 675–677                                                             |                                                           |
| System.Threading.Interlocked class,<br>681–682                                  | synchronization, 672–691<br>unhandled exceptions, 670–672 |
| threads, 672–691                                                                |                                                           |
|                                                                                 | thread-safe incrementing and decrementing, 97–98          |
| types, 685–691                                                                  | Thread.Sleep() method, 664                                |
| syntax<br>fundamentals, 4–11                                                    |                                                           |
| iterators, 603–604                                                              | ThreadState property, 664 ThreadStaticAttribute, 689-691  |
| •                                                                               |                                                           |
| System.AttributeUsageAttribute, 639-640 System.Collections.Genric.Stack <t></t> | three-dimensional arrays, initializing, 69                |
|                                                                                 | three-forward-slash delimiter (///), 375                  |
| class, 414                                                                      | throwing exceptions, 72, 181, 190, 390                    |
| System.Collections.Hashtable, 639                                               | throw statements, reporting errors, 189–191               |
| System.ConditionalAttribute, 644-646                                            | timers, 691–697                                           |
| System.Console.ReadLine() method, 16                                            | time slicing, 658                                         |
| System.Console.Read() method, 17 System.Console.Write() method, 17              | ToString() method, overriding, 348                        |
|                                                                                 | trapping errors, 181–186                                  |
| System.Console.WroteLine() method, 18                                           | trees, expressions, 471–477                               |
| System directive, 161                                                           | troubleshooting                                           |
| System. Enum, 338. See also enums                                               | arrays, 78–80                                             |
| System. Exception, 394. See also exceptions                                     | buffer overflow bugs, 73                                  |
| System.NonSerializable, 647                                                     | error handling with exceptions, 180–192                   |
| System.Object, 290–292                                                          | infinite recursion errors, 177                            |
| System.ObsoleteAttribute, 646–647                                               | preprocessor directives, 139–140                          |
| System.SerializableAttribute, 647                                               | unsafe code, 738–740                                      |
| and CIL, 654–655                                                                | Win32 errors, 729–731                                     |
| System.Text.StringBuilder method, 51                                            | try blocks, 183                                           |
| System.Threading.Interlocked class, 681-                                        | TryParse() method, 64–65, 192                             |
| 682                                                                             | turning off warning messages, 140–141                     |
| System.Threading.Mutex class, 685-686                                           | two-dimensional arrays                                    |
| System.Type, 619                                                                | declaring, 66, 69                                         |
| <b>-</b>                                                                        | initializing, 71                                          |
| T                                                                               | typeof() method, 620–621                                  |
| targets, modifying assemblies, 366–367                                          | types                                                     |
| templates, C++, 427                                                             | aliases, declaring, 163                                   |
| ThenBy() method, 534–536                                                        | anonymous, 54, 237–239, 508–510                           |
| this keyword, 206-213                                                           | generating, 514                                           |
| constructors, calling, 235–236                                                  | with query expressions, 560, 564                          |
| threads                                                                         | selecting, 570                                            |
| completion, notification of, 708-710                                            | base and derived, casting between, 264–265                |
| controlling, 660–665                                                            | Boolean, 40–41                                            |
| local storage, 689                                                              | categories of, 55–57, 322–329                             |
| managing, 663–665                                                               | characters, 41                                            |
| monitoring, 700                                                                 | classes, 199                                              |
| multiple, event notifications, 682–683                                          | comments, 21                                              |
| multithreading, 657. See also multithreading                                    | compatibility, 422                                        |
|                                                                                 | between enums, 339                                        |

| conversions without casting, 62–64                                       | unchecked blocks, 61                         |
|--------------------------------------------------------------------------|----------------------------------------------|
| CTS (Common Type System), 24, 764–765                                    | unchecked conversions, 59-62, 400-402        |
| data, 12–13. See also data types                                         | underscore (_), 15                           |
| decimal, 34                                                              | Undo() method, 408                           |
| definition, 6–7                                                          | undo operations, 406                         |
| delegates, 448-449                                                       | unhandled exceptions, 181                    |
| defining, 450–451                                                        | threads, 670–672                             |
| encapsulation, 368–369                                                   | Unicode, 41                                  |
| exceptions, 187                                                          | characters, 41–43                            |
| floating-point, 33–34                                                    | Unified Modeling Language. See UML           |
| operator characteristics, 89                                             | unmanaged code, 23                           |
| unexpected inequality, 89–92                                             | unmanaged types, 740                         |
| fundamental numeric, 31–40                                               | unsafe code, 738–740                         |
| generics, 411–422                                                        | uppercase, 9                                 |
| nesting, 421–422                                                         | using directive, 160–164                     |
| reflection, 626–629                                                      | using statement, 382–385                     |
| inferencing, 437–438                                                     | ,                                            |
| integers, 32–33                                                          | V                                            |
| members, access modifiers, 369–370                                       | · · · · · · · · · · · · · · · · · · ·        |
| multiple exception, 389–391                                              | validation, using properties with, 221–222   |
| multiple type parameters, 420–421                                        | values                                       |
| names, 152                                                               | default, specifying, 419–420                 |
| non-numeric, using binary operators with, 87                             | hardcoding, 35                               |
| parameterized, 411                                                       | integers, overflowing, 59, 400               |
| parameters, 626–627                                                      | iterators, yielding, 604–60                  |
| naming, 415                                                              | literals, 35, 68                             |
| predefined, 31                                                           | null                                         |
| references, 56–57, 168, 323–326                                          | declaring, 409                               |
| instantiating generics, 442–444                                          | returning, 601                               |
| referent, 740                                                            | parameters, 167–168                          |
| accessing, 746–747                                                       | return, 149                                  |
| safety, 24, 757                                                          | types, 55–56, 168, 321, 322                  |
| synchronization, 685–691                                                 | boxing, 329–335                              |
| unmanaged, 740                                                           | enums, 335–344                               |
| unmanaged structs, declaring from, 728                                   | instantiating generics, 441–442              |
| values, 55–56, 168, 321, 322                                             | nullable, 409–411                            |
| boxing, 329–335                                                          | variables, modifying, 14                     |
| enums, 335–344                                                           | variables                                    |
| instantiating generics, 441–442                                          | applying, 12–15                              |
| nullable, 409–411                                                        | assigning, 14–15                             |
| well-formed, 347. See also well-formed                                   | declaring, 13                                |
| types                                                                    | anonymous methods, 457                       |
| • •                                                                      | global, 239<br>local, 12                     |
| U                                                                        |                                              |
| •                                                                        | implicit, 510–514<br>implicitly typed, 53–55 |
| UML (Unified Modeling Language), 198                                     | multiple threads and, 675                    |
| unary operators, 84–85, 362–363<br>unboxing, 329. <i>See also</i> boxing | matching, 167                                |
| avoiding, 335                                                            | outer, 469–470                               |
| uncertainty, 660                                                         | internals, 470–471                           |
| ancertainty, 000                                                         | 11110113, 7/0-7/1                            |

| variables (Continued)                        | assemblies, referencing, 365–370        |
|----------------------------------------------|-----------------------------------------|
| parameters, defining index operators,        | garbage collection, 377–380             |
| 600–601                                      | namespaces, defining, 370–373           |
| references, passing by, 169                  | object members, overriding, 347–358     |
| values, modifying, 14                        | operators, overloading, 358–365         |
| Venn diagrams, 537                           | resource cleanup, 381–388               |
| verbatim string literals, 44                 | XML comments, 373–377                   |
| versioning                                   | Where() method, 526–527                 |
| interfaces, 315–317                          | while loops, 119-122                    |
| .NET, 25–26                                  | whitespace, 10–11                       |
| serialization, 651–654                       | deleting, 11                            |
| VES (Virtual Execution System), 23           | wildcards, Java, 161                    |
| VirtualAllocEx() method, 726                 | Windows executable assemblies, 367      |
| virtual computes, 724                        | Windows Forms, 719–722                  |
| Virtual Execution System. See VES            | Win32 errors, 729–731                   |
| virtual fields, properties as, 225–227       | wrappers, APIs (Application Programming |
| virtual methods, calling, 275                | Interfaces), 736–737                    |
| Visual Basic                                 | write-only properties, 223–224          |
| arrays, redimensioning, 75                   | writing                                 |
| default parameters, 157                      | comments, 19–20                         |
| global methods, 156                          | output to consoles, 17–19               |
| global variables, 239                        |                                         |
| instances, accessing, 208                    | X                                       |
| line-based statements, 9                     | XML (Extensible Markup Language), 22    |
| Visual Basic .NET, project scope, 161        | comments, 20, 373–377                   |
| visual code editors, hints for, 142-143      | documentation, 376–377                  |
| visual modifiers, 273                        | documentation, or o orr                 |
| void keyword, 52–53                          | Υ                                       |
| volatile modifier, 680                       | •                                       |
|                                              | yield break statements, 612             |
| W                                            | yielding values from iterators, 604–605 |
| warnings                                     | yield return statements, 609–611        |
| messages, turning off, 140–141               | yield statements, 615–616               |
| preprocessor directives, 139–140             | 7                                       |
| weak references, garbage collection, 379–380 | Z                                       |
| well-formed types                            | zero-based arrays, 65                   |
| 7.1                                          |                                         |